Unidades Docentes de la Escuela Nacional de Sanidad

# **5.6. Utilización del CMBD y estadísticas de hospitales del SNS**

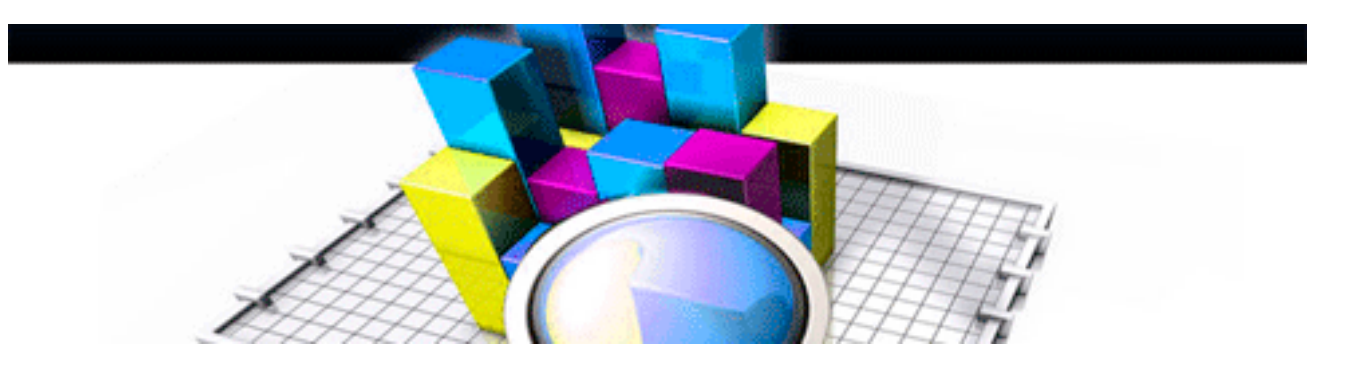

El Conjunto Mínimo Básico de Datos y otros registros de la atención hospitalaria y especializada, da lugar a Sistemas de Información que aportan bases de datos e indicadores que pueden ser utilizados fácilmente: este tema práctico presenta este sistema y ayuda a su uso eficaz.

## *Autora: Maria Angeles Gogorcena Aoiz*

*Jefe de Área de Información y Estadísticas Asistenciales – Instituto de Información Sanitaria - Ministerio de Sanidad, Servicios Sociales e Igualdad* 

Se recomienda imprimir 2 páginas por hoja

#### *Citación recomendada:*

Gogorcena Aoiz MA. Utilización del CMBD y estadísticas de hospitales del SNS. [Internet]. Madrid:

TEXTOS DE ADMINISTRACION SANITARIAY GESTIÓN CLINICA ESCUela Nacional de Sanidad; 2013 [consultado día mes año]. *Revisado marzo 2018* Tema 5.6.

Disponible en: direccion url del pdf.

## **Resumen:**

Este documento recoge algunos aspectos conceptuales y de utilización de datos administrativos, estadísticos y clínicos, así como indicadores relacionados con la provisión de servicios hospitalarios, disponibles a través de herramientas de consulta en Web para diferentes tipos de usuarios. Algunas de estas herramientas están referidas específicamente a dispositivos del Sistema Nacional de Salud (SNS).

Se recoge una síntesis de las posibles áreas de información y análisis abarcables con estos datos, así como algunos elementos

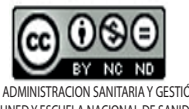

by UNED Y ESCUELA NACIONAL DE SANIDAD is licensed under a Creative Commons Reconocimiento- No comercial-Sin obra Derivada 3.0 Umported License.

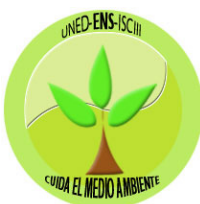

clave para el diseño de indicadores, señalando algunas potencialidades y limitaciones para su implementación y uso en la evaluación de servicios.

#### *Introducción*

*1.- Descripción de las operaciones estadísticas/sistemas de información disponibles a nivel nacional e internacional 1.1.- Estadísticas de Establecimientos Sanitarios con Régimen de Internado 1.2.- Conjunto Mínimo-Básico de Datos 1.3.- Indicadores y ejes de análisis de la hospitalización (iCMBD).*

*1.4.- Bases de datos y estadísticas internacionales.*

*2.- Acceso y utilización de las bases de datos y herramientas de datos y estadísticas de hospitales. 2.1.- Estadísticas de Hospitales (ESCRI) 2.2.- CMBD - Registro de altas. 2.3.- iCMBD - Modelo de indicadores y ejes de análisis de la hospitalización en el SNS. 2.4.- Bases de datos internacionales*

*Conclusiones y consideraciones finales. ANEXOS: notas metodológicas y referencias*

*• ANEXO I: Glosario de términos y definiciones.*

*• ANEXO II: Abreviaturas y acrónimos frecuentemente utilizados.*

*• ANEXO III: Referencias.*

#### **Introducción**

En el sector servicios, el hospital constituye uno de los modelos más complejos por su organización, así como más dinámico tanto por la variedad de productos que ofrece, como por la permanente adaptación a la incesante incorporación tecnológica y de conocimientos a que se ve sometido.

Su objetivo último es mejorar la salud de la población a la que presta servicio y para ello es imprescindible conocer las características de la misma, los motivos por los que acude y el proceso de atención que se le presta.

La información y estadísticas sanitarias constituyen pilares fundamentales para la planificación y gestión de los servicios, así como para la realización de estudios clínicos y epidemiológicos.

En un hospital se genera una gran cantidad de información, en la cual se distinguen tres grandes categorías:

• Información administrativa: relacionada con la gestión de dispositivos y recursos del hospital, físicos, humanos y económicos.

- • Médico-administrativa: relacionada con la actividad desarrollada sobre los pacientes atendidos en el hospital, relacionada fundamentalmente con el uso de servicios (estancia, hosteleros y de cuidados asistenciales)
- Clínica: aquella que hace referencia al estado de salud o de enfermedad del paciente, reflejada en la historia clínica: antecedentes personales y familiares, enfermedad actual, otras condiciones de salud, así como tratamientos aplicados, pruebas realizadas y resultados de las mismas, entre otros.

Con base en esta información se han ido conformando, con detalle y complejidad crecientes las principales estadísticas del sector, algunas de las cuales se remontan a más de cinco décadas atrás.

En la actualidad es posible acceder a datos básicos, estadísticas e indicadores de atención especializada, a nivel nacional, a través de dos importantes estadísticas/sistemas de información:

La **[Estadística de establecimientos sanitarios con régimen](http://www.mspsi.es/estadEstudios/estadisticas/estHospiInternado/inforAnual/homeESCRI.htm)  [de internado \(ESCRI\)](http://www.mspsi.es/estadEstudios/estadisticas/estHospiInternado/inforAnual/homeESCRI.htm)**, operación estadística del sector salud integrada en el Plan Estadístico Nacional (PEN), vigente en nuestro país desde 1972 y bajo la responsabilidad del Ministerio de Sanidad, Servicios Sociales e Igualdad a partir de 1995. En la actualidad integra también otra estadística relacionada, de *indicadores hospitalarios1*, y cubre la totalidad del sector con datos de todos los hospitales públicos y privados de España.

El **[Conjunto Mínimo Básico de Datos, CMBD](http://www.mspsi.es/estadEstudios/estadisticas/cmbdhome.htm)**, registro administrativo de todas las altas hospitalarias, cuya explotación estadística, para la generación estadísticos de referencia estatal (norma estatal) también se incluye en PEN (Plan Estadístico Nacional). El CMBD, que recoge información del paciente tras el alta del hospital, fue aprobado en 1987, inicialmente para la red de hospitales de agudos del SNS; en la actualidad está sometido a un proceso de "ampliación de fronteras" destinado a cubrir la información relativa al ámbito de la hospitalización sin ingreso (hasta el momento integra Cirugía Mayor Ambulatoria y Hospital de Día Médico) y asimismo extenderse a la totalidad del sector; de esa forma en el futuro también integrará, en su explotación estadística, la información de la *Encuesta de* 

*<sup>1</sup> En: http://www.ine.es/jaxi/menu.do?type=pcaxis&path=%2Ft15/p415&file=inebase&L=0*

*Morbilidad Hospitalaria2*, operación del Instituto Nacional de Estadística, destinada a proporcionar información sobre causas de morbilidad atendida en los hospitales.

El **objetivo** de este documento es dar a conocer las características de ambas estadísticas/sistemas de información así como proporcionar instrucciones para el uso de las aplicaciones de consulta que dan acceso a sus contenidos básicos, datos e indicadores a nivel nacional e internacional, disponibles a través de la página electrónica del *[Ministerio de](http://www.mspsi.es/estadEstudios/estadisticas/sisInfSanSNS/actDesarrollada.htm)  [Sanidad, Servicios Sociales e Igualdad](http://www.mspsi.es/estadEstudios/estadisticas/sisInfSanSNS/actDesarrollada.htm)3,* donde también se da acceso a las plataformas de información de las Organizaciones Internacionales. Específicamente se pretende que los lectores conozcan:

- La estructura y contenidos de los sistemas de información y estadísticas relacionados con la actividad hospitalaria a nivel estatal.
- • Algunas referencias sobre desarrollo metodológico y armonización de estas estadísticas y sistemas de información, nacionales e internacionales.
- • Los modelos de indicadores para el análisis de la hospitalización basados en la explotación de ESCRI (estadística de hospitales) y CMBD (estadísticos de referencia de los GRD e indicadores avanzados)
- • Las herramientas de acceso y explotación de los datos básicos de hospitales del portal estadístico y de las aplicaciones de interconsulta

A través de la utilización de estas herramientas los usuarios podrán ser capaces de:

- • Acceder a los datos básicos y estadísticas de hospitales
- Elaborar informes básicos sobre dotación, actividad y gasto de hospitales, basados en la ESCRI y CMBD de la serie histórica de ambas estadísticas
- • Conocer y elaborar el perfil de morbilidad atendida en la red del SNS, la tendencia, y la frecuentación poblacional de

2<br> *2* En: <http://www.ine.es/jaxi/menu.do?type=pcaxis&path=%2Ft15/p414&file=inebase&L=0><br> *2*<br> *2*<br> *2*<br> *2*<br> *2*<br> *2* 

*3 En:* http://www.mspsi.es/estadEstudios/estadisticas/sisInfSanSNS/

las distintas enfermedades.

• Determinar los estilos de práctica clínica, la resolutividad de la asistencia prestada y resultados, para el sistema sanitario español con base en indicadores del CMBD

**1. Descripción de las operaciones estadísticas/sistemas de información disponibles a nivel nacional e internacional**

**1.1.- Estadística de Establecimientos Sanitarios con Régimen de Internado.**

**La [Estadística de establecimientos sanitarios con régimen](http://www.mspsi.es/estadEstudios/estadisticas/estHospiInternado/inforAnual/homeESCRI.htm) [de internado \(ESCRI\)](http://www.mspsi.es/estadEstudios/estadisticas/estHospiInternado/inforAnual/homeESCRI.htm)** constituye la única fuente de datos a nivel nacional sobre recursos, personal, actividad asistencial y actividad económica del sector hospitalario, ya que cubre la totalidad de centros, públicos y privados, del país.

Los datos son recogidos anualmente por el Ministerio de Sanidad, y los mismos están referidos a las cuatro grandes dimensiones mencionadas, las cuales integran, entre otros, los siguientes apartados de información:

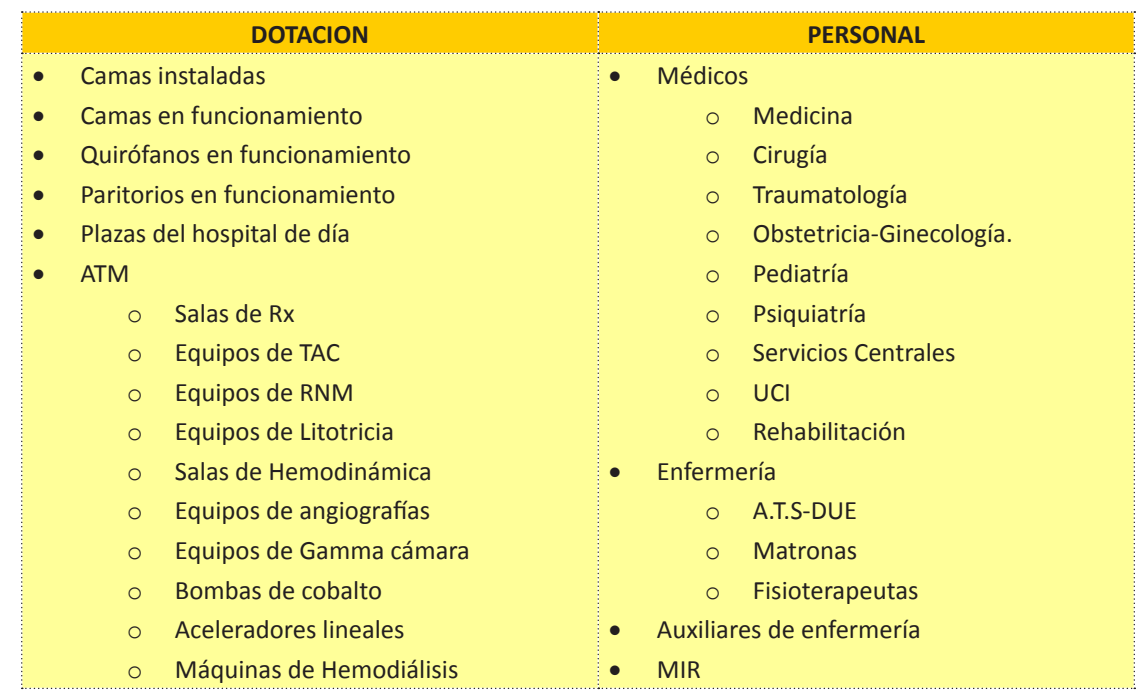

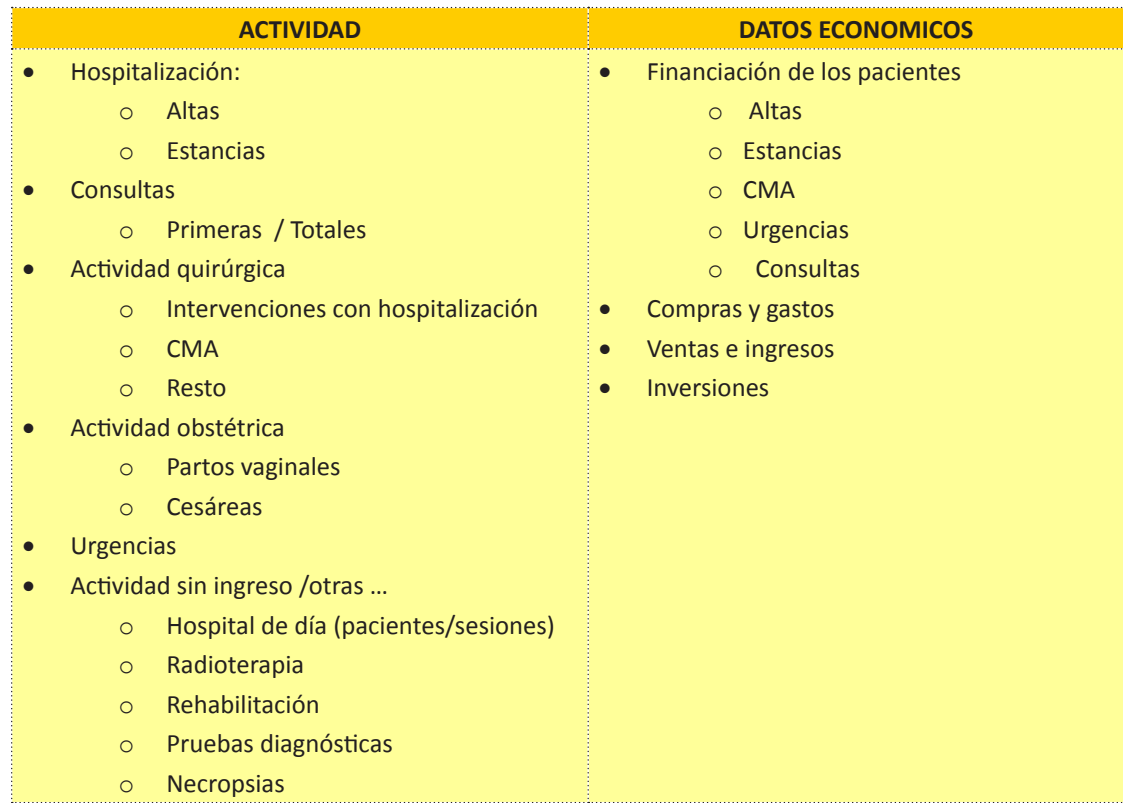

Los cuestionarios y las definiciones comunes para la recogida de datos, garantizan la homogeneidad de la información obtenida y la comparabilidad de los **indicadores** fruto de su explotación, entre los que se encuentran los siguientes:

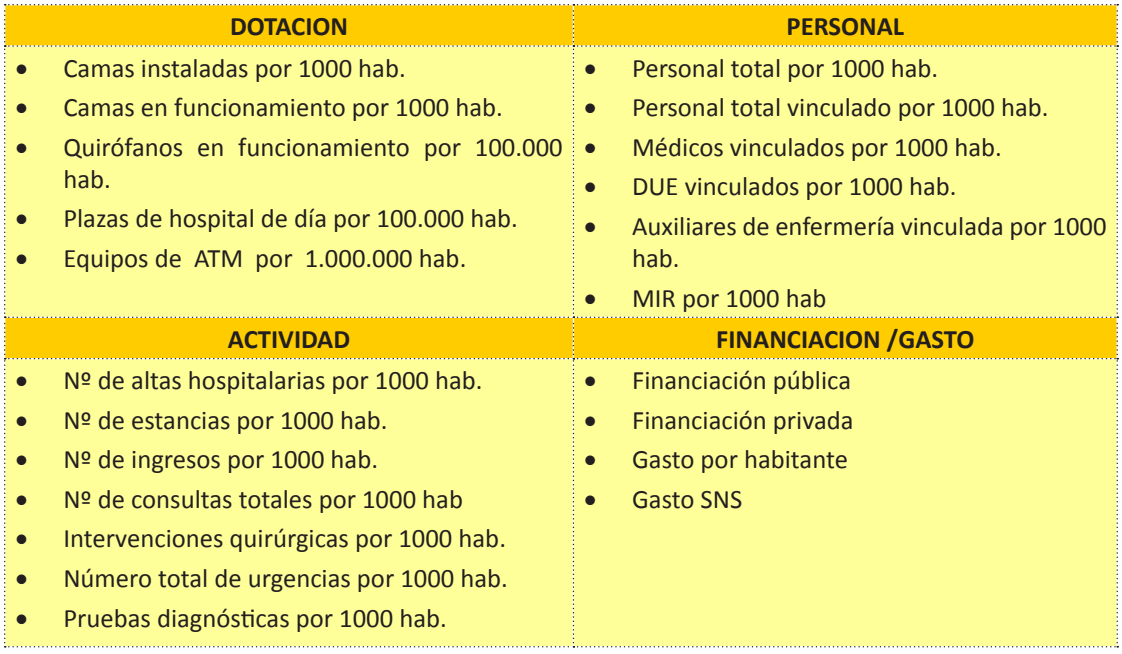

En la actualidad esta estadística ha sido renovada (SIAE)4 , incorporando datos de oferta asistencial, ampliando datos de personal y actualizando algunos apartados de actividad y gasto con el fin de hacerla convergente con los criterios de normalización y requerimientos de organismos supranacionales e internacionales. Asimismo se ha ampliado su ámbito a centros de atención ambulatoria especializada no dependientes del hospital que realizan actividad que anteriormente se realizaba en hospitales (cirugía mayor ambulatoria, pruebas de imagen, diálisis, entre otras).

## **1.2.- Conjunto Mínimo-Básico de Datos.**

El **[Conjunto Mínimo Básico de Datos, CMBD](http://www.mspsi.es/estadEstudios/estadisticas/cmbdhome.htm)**, incluye variables relativas al paciente y la enfermedad por la que se le atiende en el hospital y reúne asimismo información sobre el hospital, el episodio y el proceso de atención en 14 variables<sup>5</sup>:

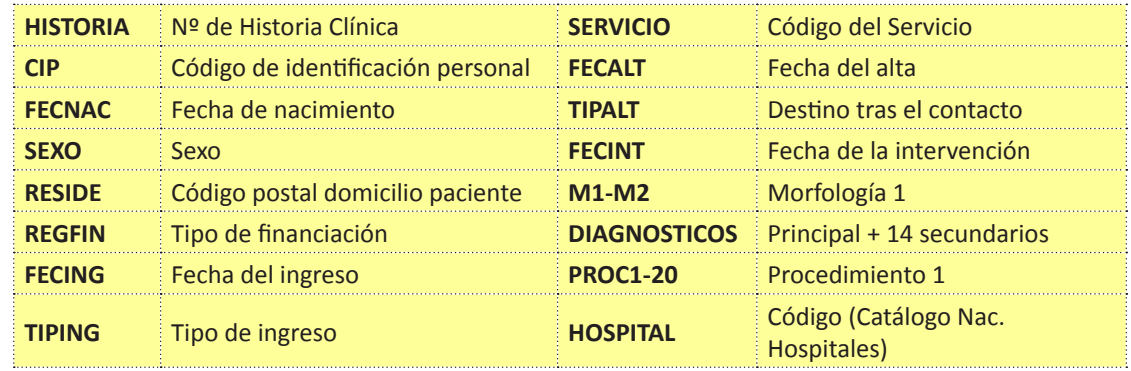

A las 14 variables iniciales se añadieron CIP y Servicio, desde 2005 y asimismo, también desde 2005, se implantó el CMBD de AAE (atención ambulatoria especializada), con datos relativos a los contactos de CMA y hospital de día. Su estructura es común, para los casos atendidos en dichos dispositivos, excepto en las variables relativas a la procedencia y destino de los pacientes que incluyen información sobre procedencia y destino de los pacientes tras el *contacto* (unidad de análisis en el CMBD-AAE) en esas áreas de actividad.

La base de datos del CMBD estatal incorpora, sobre estas, otras

<sup>4</sup> *http://www.msssi.gob.es/estadEstudios/estadisticas/docs/Completo.pdf*

*<sup>5</sup>* Variable: aspecto observable objeto de estudio, sus valores son susceptibles de variación para cada unidad de análisis (en este caso alta)

variables calculadas -estancia, edad- , de clasificación -tipo de hospital (publico/privado), tamaño y grupo de hospital (por número de camas/por clúster<sup>6</sup>), geografía de hospitalización y/o residencia (comunidad autónoma), y las derivadas los sistemas de clasificación de pacientes de los grupos relacionados por el diagnóstico (GRD)6 que asignan un grupo (GRD) a cada paciente de acuerdo con algoritmos basados en combinaciones de diagnósticos, procedimientos y características del paciente o del alta: edad, circunstancia de alta, Códigos de diagnósticos, CIE-9-MC, principal y secundarios y Códigos de procedimientos CIE-9-MC y según diferentes tipos de agrupación de las distintas versiones de los GRD7. Asimismo, y con base en los sistemas de contabilidad analítica se calculan anualmente datos relativos a costes y costes relativos (pesos) para los GRD<sup>8.</sup>

De ese modo se incorporan variables de análisis y clasificación, relativos a la casuística atendida, tales como:

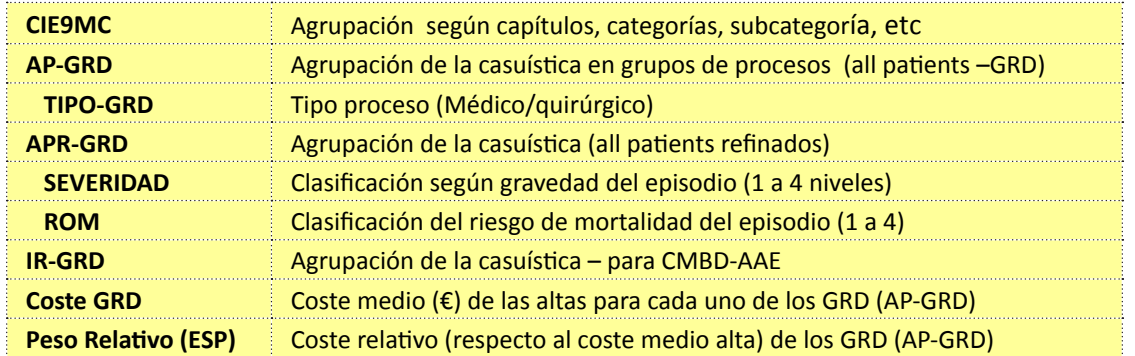

## **1.3.- Indicadores y ejes de análisis de la hospitalización (iCMBD)**

Con base en todas estas variables y teniendo como marco de referencia diversas iniciativas nacionales e internacionales, el Ministerio de Sanidad ha diseñado e implantado un modelo de indicadores<sup>9</sup> que permiten abordar el análisis de la hospitalización cubriendo diferentes dimensiones o áreas de conocimiento: frecuentación por las diferentes enfermedades o tipologías de pacientes10, caracterización de la casuística atendida, funcionamiento o resolutividad , perfiles de práctica clínica,

- *7 3M™ CGS (Core Grouping Software)*
- *8* <http://www.mspsi.es/estadEstudios/estadisticas/inforRecopilaciones/anaDesarrolloGDR.htm>
- *9* [http://www.mspsi.es/estadEstudios/estadisticas/docs/metod\\_modelo\\_cmbd\\_pub.pdf](http://www.mspsi.es/estadEstudios/estadisticas/docs/metod_modelo_cmbd_pub.pdf)
- *10 Para el SNS. La frecuentación por causas de hospitalización, a nivel nacional, incluyendo actividad de todo el sector (público y privado) es proporcionada actualmente por la Encuesta de Morbilidad Hospitalaria (INE)*

*<sup>6</sup>* http://www.mspsi.es/estadEstudios/estadisticas/docs/NormaGRD2008/CLASIFICACIONHOSPITALES-<br>CLUSTER.pdf<br>7 3M™ CGS (Core Grouning Software)

efectividad, entre otros.

Algunos de los indicadores impactan en más de una de estas dimensiones de conocimiento y, asimismo su uso puede encajar en distintas perspectivas de análisis: poblacional, provisión, evaluación de desempeño, seguridad del paciente… dependiendo del eje de análisis elegido, y las variables de clasificación y/o filtro que se utilicen tal y como se muestra en la sinopsis del modelo de la figura siguiente:

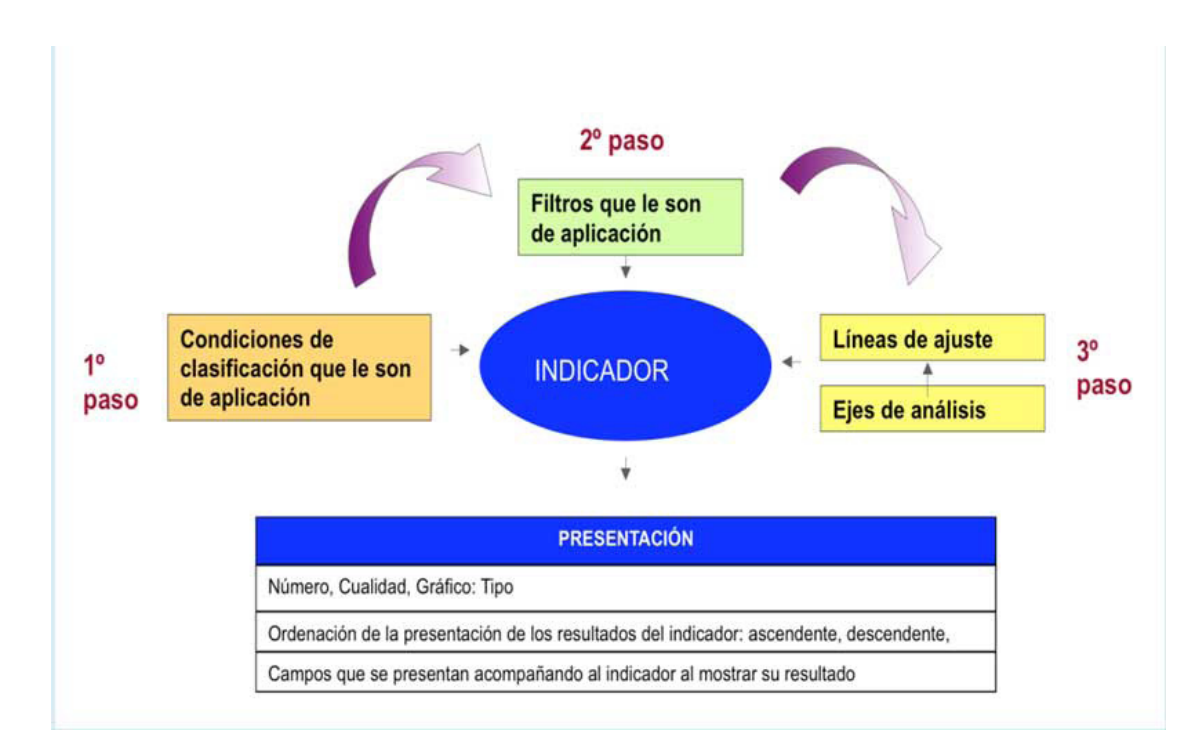

## La tabla siguiente recoge el conjunto de indicadores incluidos:

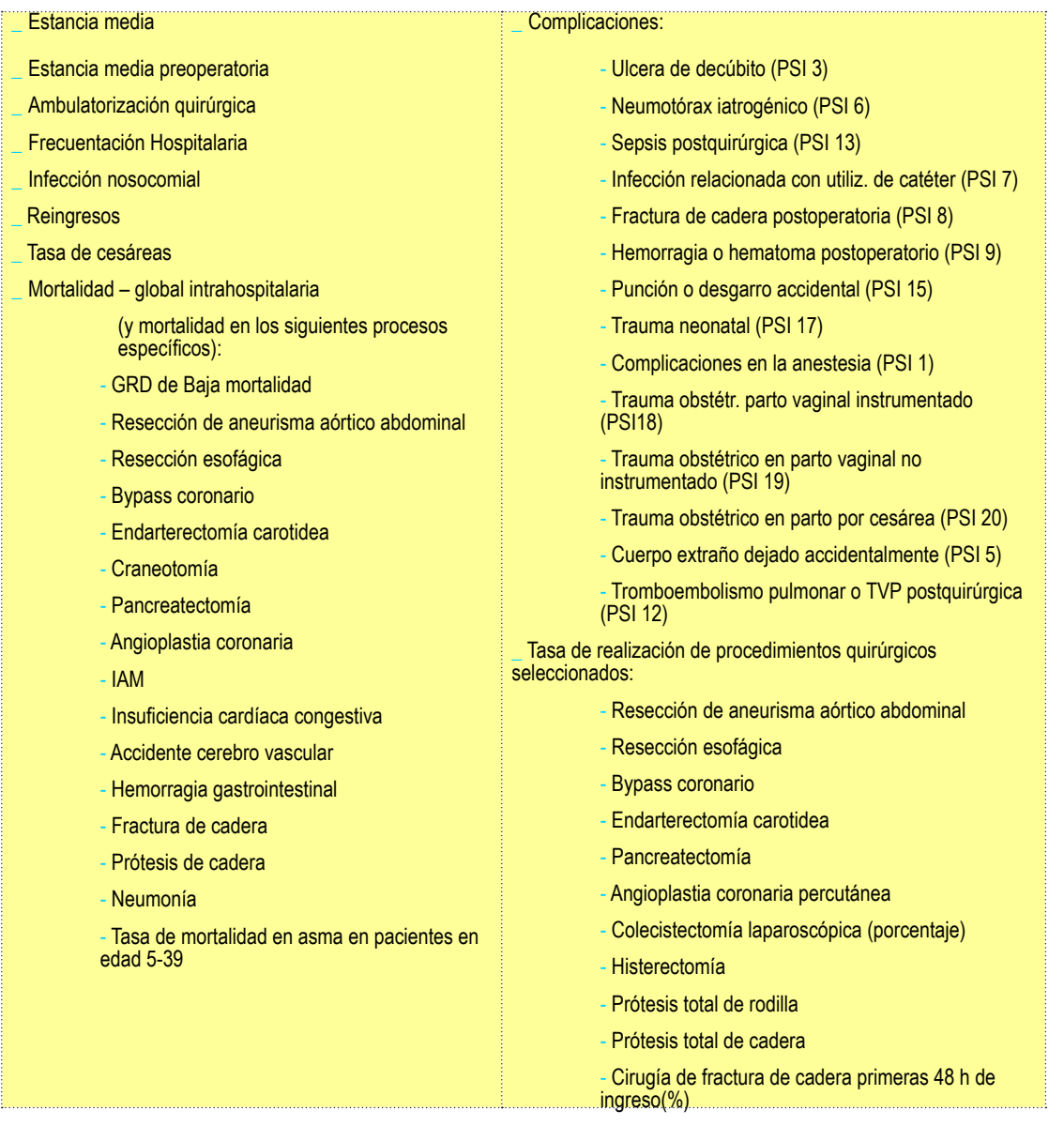

## **1.4.- Bases de datos y estadísticas internacionales**

En los últimos años se han desarrollado numerosas iniciativas de normalización, diseño metodológico y desarrollo de herramientas de difusión de la información a nivel internacional, de forma que actualmente es posible contar con información comparable en los tres principales ámbitos internacionales donde España participa: la Organización Mundial de la Salud (OMS), la Organización para la Cooperación y el Desarrollo (OCDE) y la Unión Europea (a través de Eurostat y de la Dirección General de Salud Pública y Consumo (DGSanco).

En los tres ámbitos se proporcionan estadísticas e indicadores para la comparación, con diferente grado de cobertura y finalidad, entre los que se encuentra información relativa al sector hospitalario, siempre con cifras globales para el país.

En la tabla siguiente se recogen, para cada uno de los tres ámbitos, algunas de las estadísticas e indicadores disponibles así como los enlaces de acceso a las mismas:

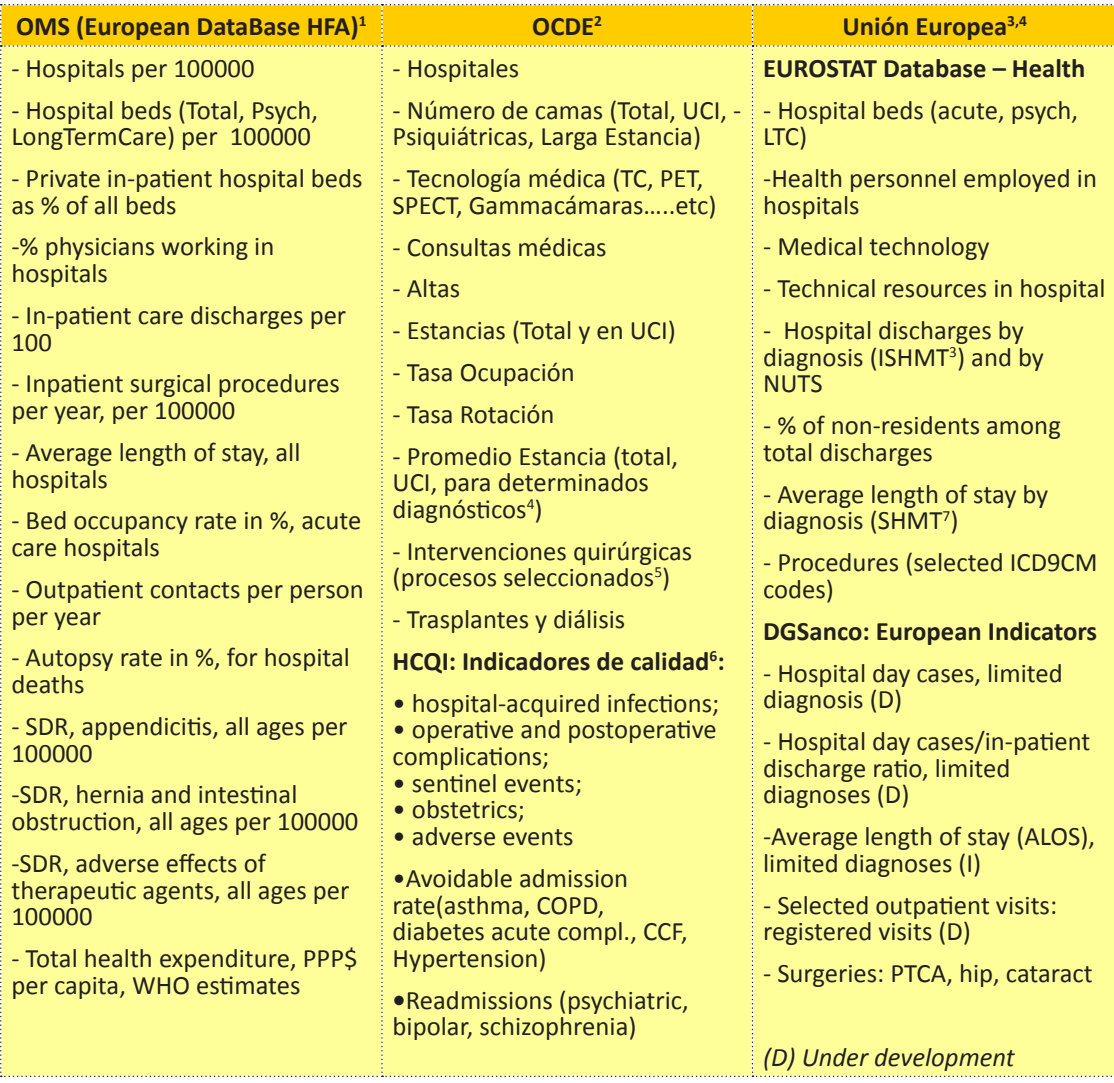

1 <http://data.euro.who.int/hfadb/>

2 <http://www.oecd.org/health/healthdata>

3 http://epp.eurostat.ec.europa.eu/portal/page/portal/health/public\_health/data\_public\_ health/database

4 http://ec.europa.eu/health/indicators/indicators/index\_en.htm

5 http://www.oecd.org/dataoecd/58/23/48635942.pdf

6 http://www.oecd.org/document/34/0,3746,en\_2649\_37407\_37088930\_1\_1\_1\_37407,00. html

7 http://www.who.int/classifications/icd/implementation/morbidity/ishmt/en/index.html

## **2. Acceso y utilización de las bases de datos y herramientas de datos y estadísticas de hospitales.**

Con el fin de orientar el uso de las principales fuentes de datos estadísticos e indicadores, descritos en el apartado anterior, se proporcionan en este apartado las instrucciones básicas de acceso y algunos ejemplos en la obtención de resultados, para ilustrar las funcionalidades básicas de las herramientas que les dan soporte.

## **2.1- Estadística de Hospitales (ESCRI):**

En esta estadística es posible obtener tres tipos de información a:

*Microdatos:* se trata de ficheros de descarga de la totalidad de variables incluidas y de la totalidad de centros hospitalarios, los cuales se proporcionan "anonimizando" los códigos de hospital con objeto de salvaguardar el secreto estadístico (Ley 12/1989 de estadísticas de la función pública). Ello no impide la explotación y difusión de la información por numerosas variables de clasificación (geográfica: comunidad autónoma o provincia siempre que el número de hospitales sea de dos o más), finalidad asistencial (agudos, psiquiátricos, larga estancia) o dependencia (públicos/privados) entre otras.

*Los ficheros se descargan junto con toda la información (metadatos) relativa a las variables : nombres, definiciones y a la serie de datos: cobertura, observaciones a través de una aplicación de descarga de la Web del MSSSI siguiendo los siguientes pasos:*

- *1.-Vaya al "portal estadístico del MSSI", y dentro de la página "banco de datos" al apartado de la ESCRI: [http://www.mspsi.](http://www.mspsi.es/estadEstudios/estadisticas/EstabSanitReginInternado/home.htm) [es/estadEstudios/estadisticas/EstabSanitReginInternado/](http://www.mspsi.es/estadEstudios/estadisticas/EstabSanitReginInternado/home.htm) [home.htm](http://www.mspsi.es/estadEstudios/estadisticas/EstabSanitReginInternado/home.htm)*
- *2.- Una vez en la página (figura siguiente), pulse el comando "descarga"*

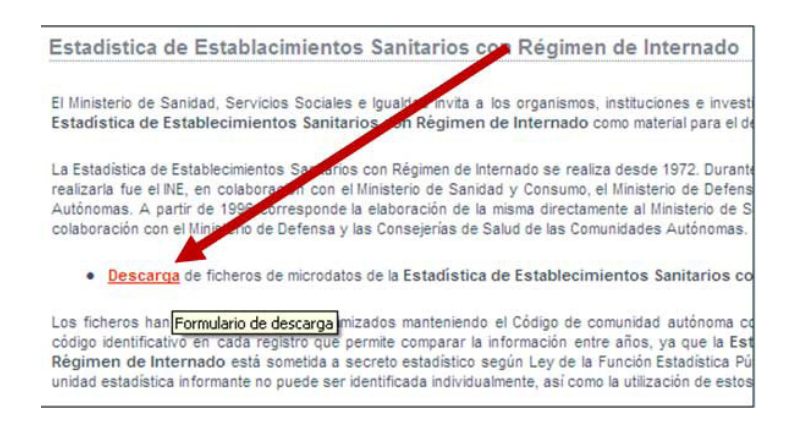

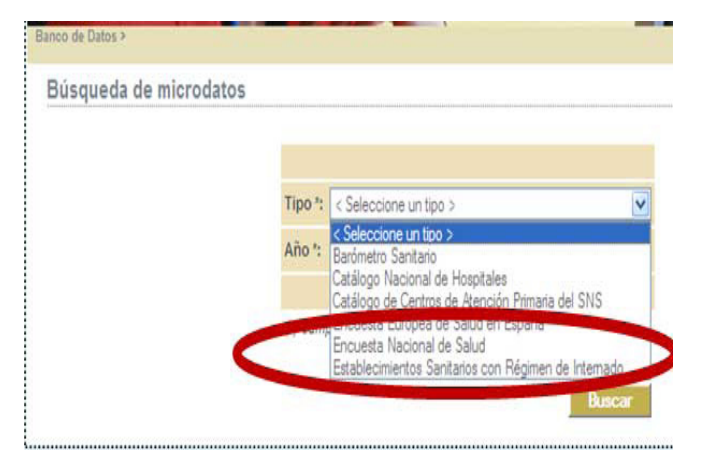

*3.- Se abrirá una pantalla con un formulario donde debe seleccionar .de nuevo el nombre de la Estadística y el año que desea descargar de la misma.*

*Tablas e informes elaborados:* Con periodicidad anual el Ministerio, de acuerdo a lo que se establece en los programas anuales del PEN, publica informes de síntesis y tablas de datos con los resultados de explotación de la estadística, los cuales pueden ser consultados y descargados también a través de la página Web<sup>11</sup>. Igualmente pueden consultarse diversos documentos relacionados con esta estadística entre los que se incluyen informes evolutivos de la hospitalización y los relativos al proceso de renovación de ESCRI dando lugar a la nueva estadística ESCRI-SIAE que incorporará tras su implantación información de centros ambulatorios especializados independientes de hospitales<sup>12</sup>.

*Aplicación de consulta de datos básicos e indicadores:* la ESCRI puede ser consultada mediante una aplicación interactiva del Portal Estadístico del SNS, en la Web del Ministerio junto con otros sistemas de información y operaciones estadísticas.

*<sup>11</sup> http://www.mspsi.es/estadEstudios/estadisticas/estHospiInternado/inforAnual/homeESCRI.htm*

*<sup>12</sup> http://www.mspsi.es/estadEstudios/estadisticas/docs/ReformaESCRI.pdf*

Para acceder a dicha aplicación, puede hacerlo directamente en la dirección Web: <http://pestadistico.msc.es>o a través de los enlaces a dicha aplicación de la página de ESCRI (ver nota 10 a pie de página).

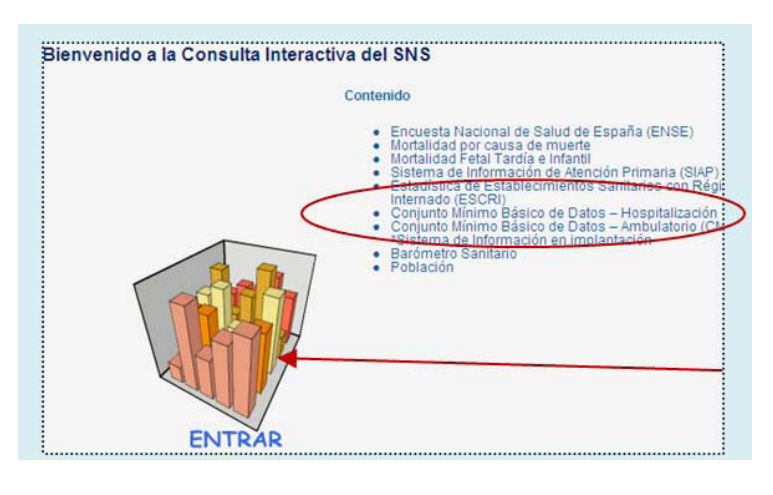

La página principal de la aplicación interactiva es común a todas ellas y muestra las estadísticas y sistemas de i n f o r m a c i ó n disponibles, entre los que se encuentran tanto ESCRI como CMBD.

*Paso1: Pulse en el icono central para entrar y se le mostrarán todos ellos en forma de nodos (cada sistema de información) y carpetas (apartados concretos de información), que se despliegan o contraen como en cualquier navegador de escritorio (ver pantalla siguiente).*

La información de cada carpeta está organizada por áreas temáticas:

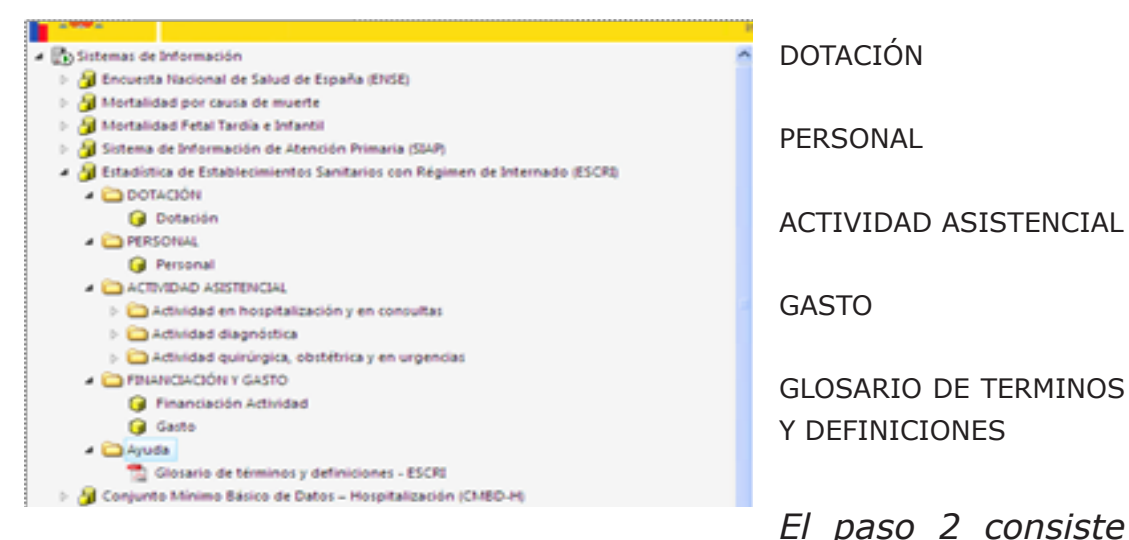

*en pulsar sobre el icono en forma de cubo que señala el apartado de la información;* antes de acceder a la misma, conviene introducir algunos conceptos que ayudarán a comprender el manejo de la aplicación:

En primer lugar, y tal y como se muestra en la pantalla que estamos describiendo, de cada carpeta "cuelgan", con nombre relacionado con la misma, uno o varios "cubos"; **¿Qué es un cubo?:**

Un cubo es la unidad de almacenamiento de información en una base de datos multidimensional, es el equivalente a las «tablas» de las bases de datos relacionales. *OLAP*, o Proceso analítico en línea, es el nombre formal para el análisis de cubos multidimensionales. Son bases de datos diseñadas y optimizadas para permitir consultas con una gran flexibilidad y eficacia, obteniéndose con gran rapidez respuestas a consultas *ad-hoc*. Los cubos tienen su estructura multidimensional organizada en **dimensiones** y **medidas,** que aparecen al pulsar en su icono, tal y como se muestra en la imagen de debajo:

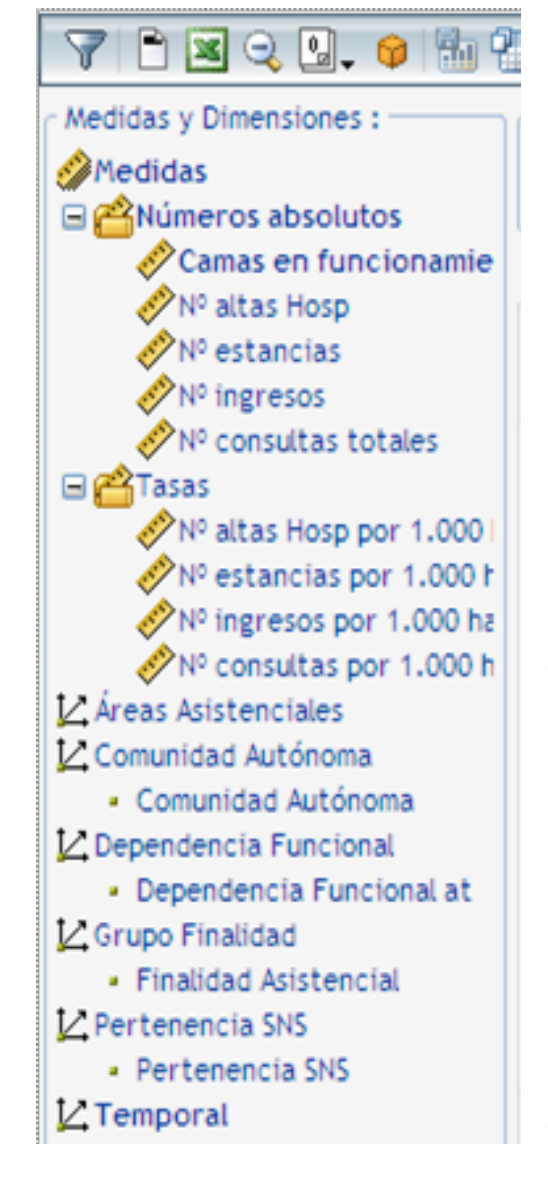

## **¿Qué es una Dimensión?**

Una dimensión es cada uno de los ejes que forman parte del cubo, es decir, es la perspectiva desde la cual el usuario quiere analizar la información.

Las dimensiones, reflejadas en el recuadro de la izquierda, corresponden a variables de clasificación o variables independientes (ejemplo: comunidad autónoma o finalidad asistencial), mientras que las variables dependientes o de análisis corresponden al concepto que introducimos a continuación o métrica (medida).

## **¿Qué es una Medida?**

Una medida es un valor cuantitativo sobre el que se va a realizar un determinado análisis. Podría ser denominada también variable de análisis, variable

dependiente o métrica. Los valores de las medidas (variables dependientes) están supeditados a los valores de las dimensiones (variables independientes).

Ejemplos de medida son el número de camas, número de estancias, o las tasas, tal como muestra en el recuadro de la izquierda.

La aplicación cuenta con un tutorial y un manual de usuario sobre su funcionamiento<sup>13</sup>, no obstante, su manejo resulta muy intuitivo y una vez en esta página (pantalla de creación de informes, ver copia de la misma en la siguiente figura) es donde se van a poder realizar todas las consultas mediante un sistema de arrastre de dimensiones y medidas a las diferentes áreas de trabajo.

*Paso 3:* Una vez dentro del nodo de información, el sistema funciona mediante la creación de una tabla dinámica Habla que se va generando en el área central (ver imagen más abajo), donde por defecto aparece una primera tabla con una de las medidas (en nuestro caso: *camas en funcionamiento*, que corresponde a una de las variables de análisis de la hospitalización; otras son altas, estancias, etc).

La tabla se construye **sin más que arrastrar** (desde la lista de campos), las dimensiones deseadas a una **determinada área de colocación** (área de filas, área de columnas, área de filtros) y las medidas deseadas al área central (ver imagen de la pantalla). De esta forma, obtenemos una combinación de variables colocadas en la posición deseada de una forma rápida, sencilla y los filtros  $\blacksquare$  u ordenaciones y cambios en cada una de las áreas se ejecutan de manera muy intuitiva.

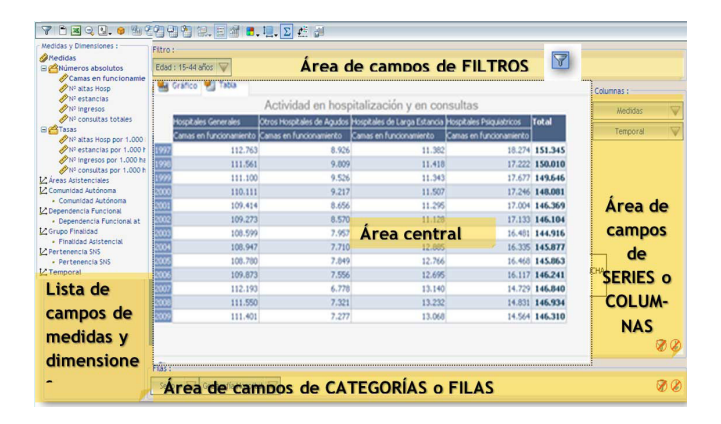

*13 http://pestadistico.msc.es/PEMSC25/Docs/Manual%20de%20Usuario%20-%20Explotación.htm*

Se pueden obtener tanto datos absolutos como tasas (calculadas tomando como fuente de datos las proyecciones de la población del Instituto Nacional de Estadística) y efectuar cambios en la orientación (filas/columnas) y presentación (gráficos o tablas) de los informes de resultado (copia, archivo, paginación, impresión….), siendo una de las funcionalidades más interesantes la de poder exportarse a Excel (pulsando el icono  $\mathbf{r}$  v e r paso 4):

*Paso 4:* Siguiendo con nuestro ejemplo, se han seleccionado varias medidas según se puede apreciar en la imagen de despliegue del botón de "medidas" en el área de *columnas* en la imagen de la izquierda, filtrado el campo de las filas el año para 2009 (imagen del centro) y establecido el filtro de SNS en la variable (imagen de la derecha).

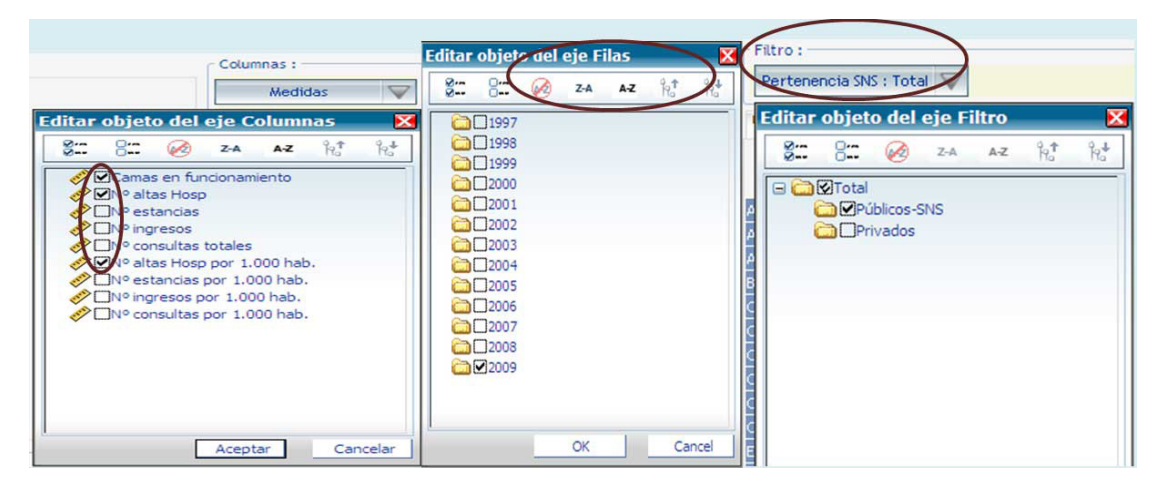

Una vez efectuada la selección, se pulsa el citado icono de exportación a Excel con el resultado que se muestra en las dos imágenes de debajo:

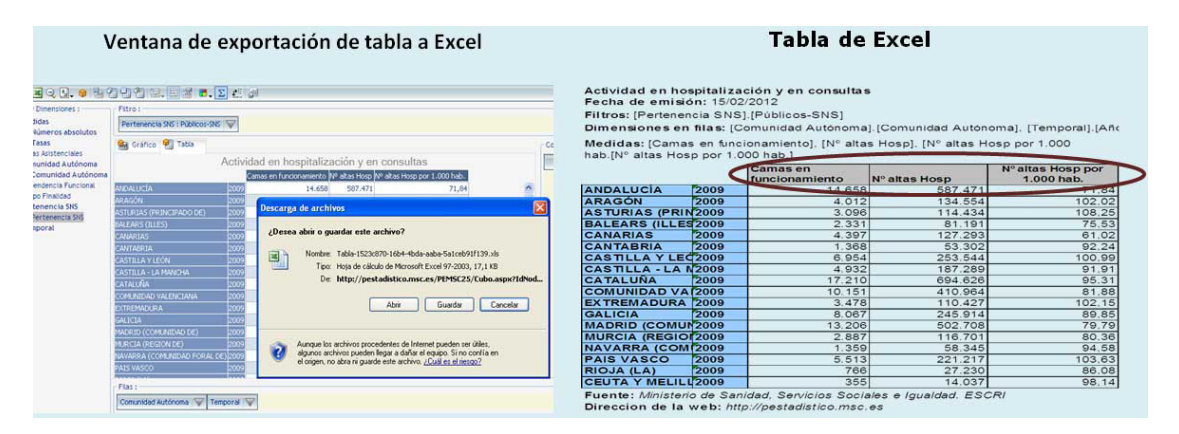

Una vez exportados a Excel los datos e indicadores, en nuestro ejemplo *"distribución por Comunidad Autónoma del número*  *de camas funcionantes, número de altas de hospitalización y altas por 1000 habitantes, de la red de hospitales del SNS",* pueden utilizarse directamente, también pueden combinarse con ulteriores consultas y exportaciones, y, por último, pueden servir para efectuar cálculos adicionales (gráficos, estadísticas…) sobre la información, según convenga.

En relación con el uso de esta información, y referido en especial al análisis de recursos y actividad, deben tenerse en cuenta limitaciones de algunos indicadores clásicos, por ejemplo, el *número de camas hospitalarias.* Este indicador que sirve como medida de la capacidad del sistema sanitario para proporcionar servicios a los pacientes ingresados en los hospitales, en su interpretación debe tomar en consideración la profunda transformación, en las últimas décadas, que está registrándose en la actividad hospitalaria, con una reducción de los ingresos hospitalarios, así como reducción de las estancias y de la estancia media, e incluso reducción de la actividad quirúrgica ligada al recurso cama, y un incremento muy importante de la cirugía sin ingreso y de la hospitalización de día y la ya más que incipiente reorientación, en la atención a agudos, hacia la cronicidad.

*Se invita al lector, como ejercicio de obtención y análisis de estos indicadores, a la extracción de datos e indicadores de dotación (camas, puestos de hospital de día, para la serie histórica disponible y para los dos grandes tipos de hospitales (públicos/privados, según finalidad asistencial y su presentación en tablas y gráficos comentando los aspectos más destacables de su evolución.* 

## **2.2- CMBD – Registro de altas**

*Tablas e informes elaborados:* Al igual que con la ESCRI, también se publican, con base en este sistema de información, diversos informes y tablas de referencia, algunos de los cuales también están incluidos en los programas anuales del PEN, los cuales pueden ser consultados o descargados desde la Web del MSSSI, a través del portal estadístico del SNS, en una [página específica del CMBD](http://www.mspsi.es/estadEstudios/estadisticas/cmbdhome.htm), donde también se pueden encontrar diversos documentos sobre desarrollo metodológico (modelo de indicadores), estadísticas comentadas (la atención a la

enfermedad cardiovascular) y proyectos y estudios relacionados con costes hospitalarios (costes por proceso – estimación de pesos y costes de los GRD en el SNS) o los sistemas de contabilidad analítica (análisis de los sistemas de contabilidad analítica en el SNS) y los accesos a dos aplicaciones de consulta que vamos a ver a continuación.

*Aplicación de consulta de estadísticas básicas y datos generales:* el CMBD tiene dos sistemas de información incluidos en la aplicación interactiva del Portal Estadístico del SNS que acabamos de ver con la estadística de hospitales. También se accede a la aplicación desde la página del CMBD (ver apartado anterior) o directamente en la dirección Web: [http://pestadistico.](http://pestadistico.msc.es) [msc.es](http://pestadistico.msc.es) .

La mecánica de acceso y consulta es idéntica para todos los sistemas por lo que lo que en esta sección se presentarán los contenidos específicos y de mayor interés del CMBD de hospitalización (CMBD-H) y de Atención Ambulatoria Especializada (CMBD-AAE). Del primero tenemos una serie histórica que abarca desde 1997 a 2010 mientras que el ambulatorio (aun en implantación) contiene datos solo desde 2004. En los gráficos siguientes se puede ver la evolución del total de altas de hospitalización; se ha obtenido con la misma aplicación, mediante "copia-pega" desde la carpeta de "datos generales" de ambos SI.

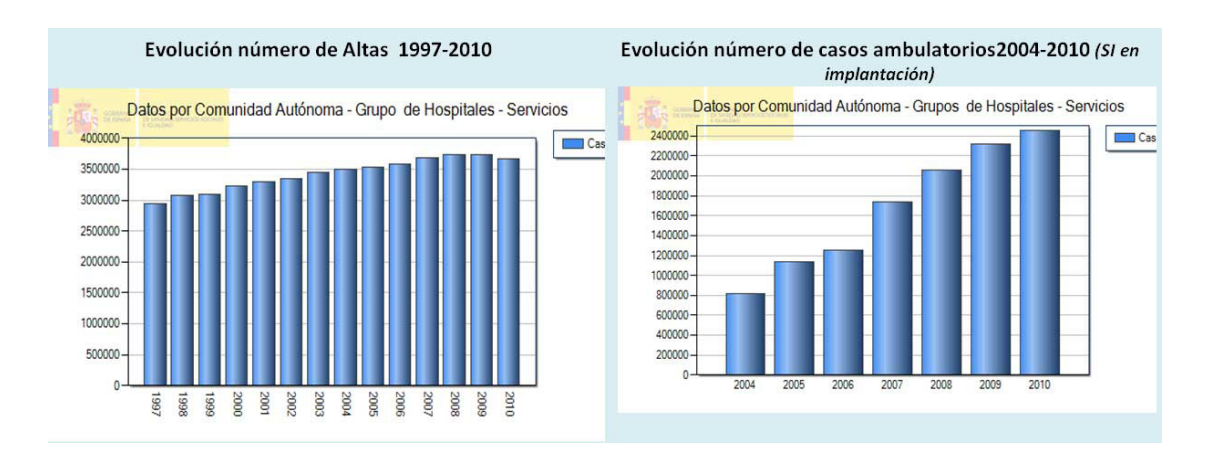

Una vez dentro de los nodos y carpetas de la aplicación, la información del CMBD (H y AAE) está distribuida en los cuatro grandes apartados, comunes para ambos, los cuales se muestran en la figura de abajo:

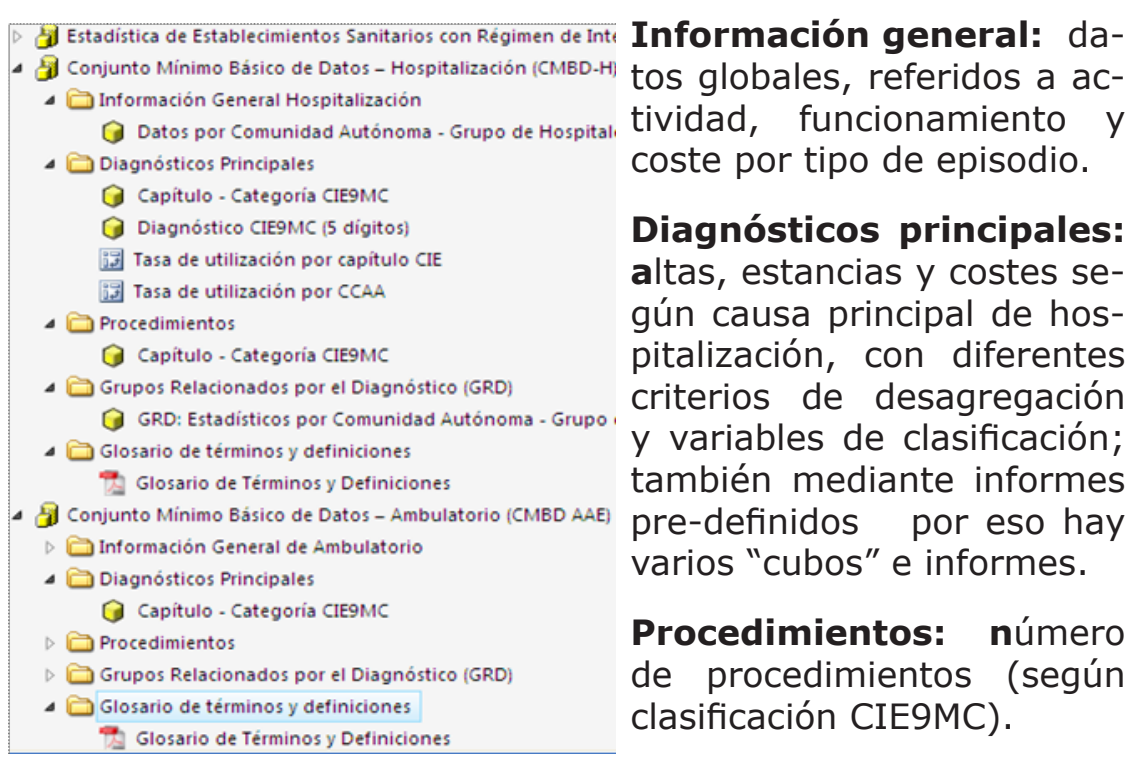

tos globales, referidos a accoste por tipo de episodio.

**Diagnósticos principales: a**ltas, estancias y costes según causa principal de hospitalización, con diferentes criterios de desagregación y variables de clasificación; también mediante informes pre-definidos por eso hay varios "cubos" e informes.

**Procedimientos: n**úmero de procedimientos (según clasificación CIE9MC).

**Grupos relacionados por el Diagnóstico (GRD): t**ambién pueden obtenerse datos para las diferentes versiones de este sistema de clasificación de pacientes (AP/APR/IR).

La mayor granularidad que proporcionan los registros individuales de altas dotan a los cubos de consulta de un gran número de variables de clasificación y desagregación, si bien las medidas son menores, al contrario que en la ESCRI donde la información es censal y las posibilidades de clasificación se ciñen exclusivamente a dependencia, finalidad asistencial del establecimiento y geografía. Las variables referidas a paciente, episodio, enfermedad, procedimientos y procesos (GRD) multiplican las dimensiones, tal como se observa en las imágenes de abajo, refereidas a datos generales de episodio, morbilidad y GRD:

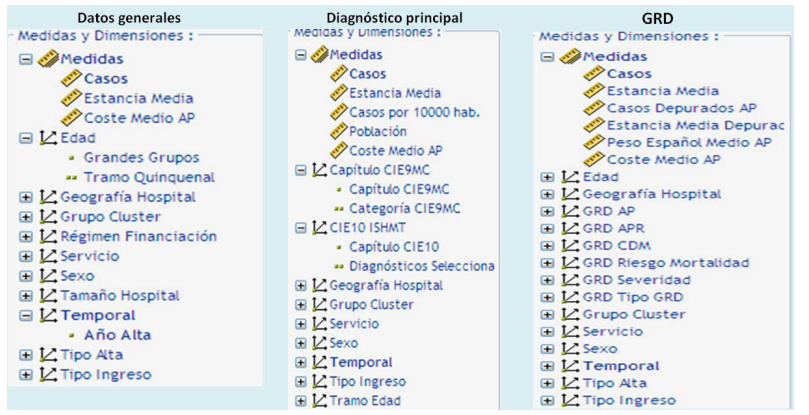

Como se puede comprobar, las medidas son comunes en todos ellos, con alguna métrica adicional para el análisis de la estancia media con los GRD, en donde algunas altas se clasifican como "outliers" o extremos, en función de la duración de su estancia, a partir del cálculo de "puntos de corte" para cada uno de los GRD (ver glosario de términos y definiciones), lo que permite identificar medidas de altas y estancias "depuradas". También en este último "cubo" se integran dimensiones asociadas a este sistema de clasificación de pacientes (severidad, riesgo de mortalidad, categoría diagnostico mayor, etc..) ya descritos anteriormente.

Como ejemplo de explotación de estos datos, y utilizando estas últimas medidas y dimensiones mencionadas, vamos a proceder a elaborar mediante dos consultas diferentes, una tabla con la "distribución de altas por GRD" para un año determinado, de manera que podamos reproducir parte de la denominada Norma Estatal, que anualmente publica el Ministerio<sup>14</sup> combinando las exportaciones de dichas consultas a Excel en la tabla Excel de la primera.

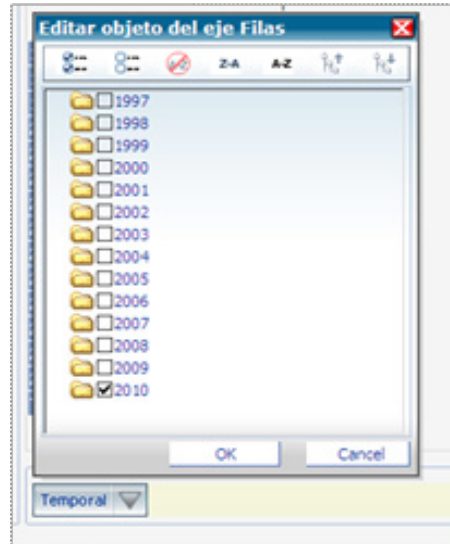

Para ello, en primer lugar accederemos a la carpeta y cubo de los **Grupos Relacionados por el Diagn**óstico – GRD y una vez dentro, procederemos a FILTRAR datos para el año 2010 en la dimensión **"año"** del espacio de las filas (gráfico de la IZQ.).

De igual manera procederemos a seleccionar, con el mismo icono

**medidas**

p a r a

(filtro), las Editar objeto del eje Columnas  $7.4$  $\Delta$ -Z

anexar a la tabla, situadas en el espacio de **columnas**, tal y como se muestra en la imagen de la derecha.

Con ello, habremos obtenido el total de hospitalización para el año (ver tabla siguiente):

**DCasos DEstancia Media D**Casos Depurados AP **BEstancia Media Depurada AP** Peso Español Medio AP **DCoste Medio AP** 

*14 http://www.mspsi.es/estadEstudios/estadisticas/cmbd.htm*

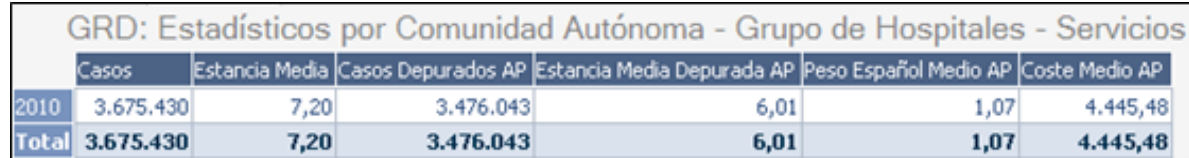

A continuación, arrastramos la dimensión "GRD-AP" directamente al espacio central de la tabla situándolo donde está la celda de 2010 (también se puede arrastrar al espacio de **filas**) e inmediatamente aparecerán las medidas desagregadas para cada GRD tal como se muestra en la imagen de abajo:

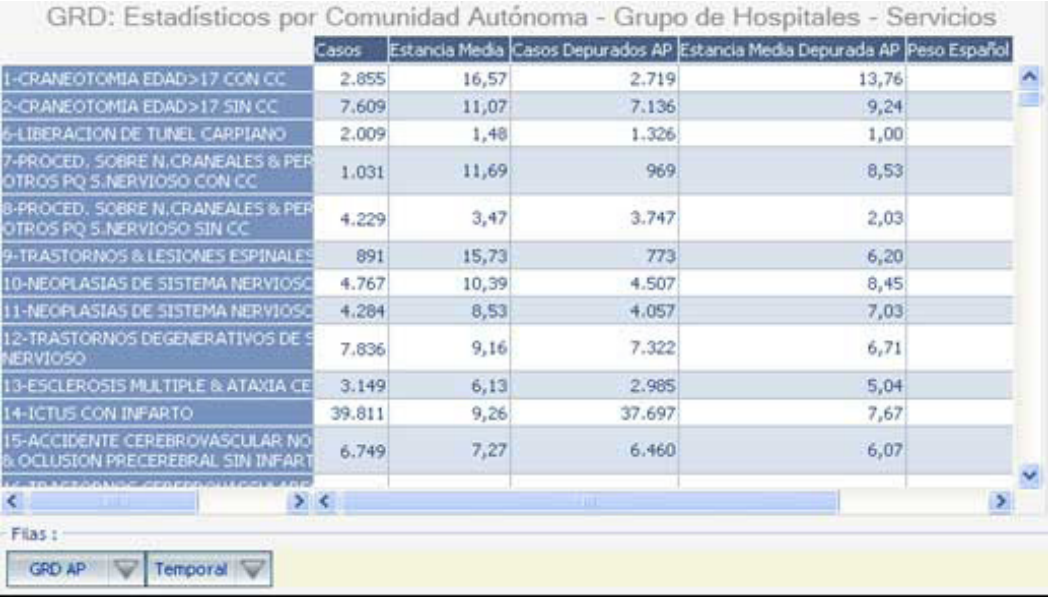

El marco y espacio de consulta con la tabla es de tamaño fijo y los tamaños de columna se ajustan a la longitud de los indicadores y para poder visualizar toda la información en tablas con numerosas categorías y gran número de columnas, se tienen que utilizar los cursores de cada espacio. La apariencia de la tabla no es muy estética, pero, al igual que procedimos en la otra estadística, exportaremos la tabla a Excel (nombrar tabla\_ grd\_1).

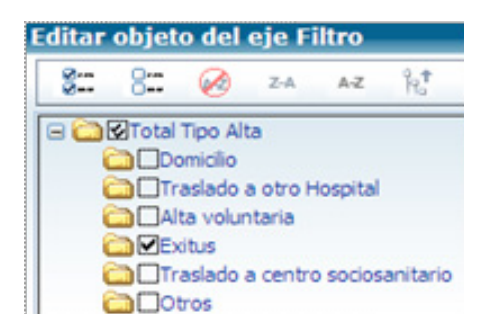

Como se ha comentado, utilizando condiciones adicionales, añadiremos más datos a dicha tabla:

Sin movernos de la consulta anterior en aplicación de consulta, una vez exportados los datos, arrastraremos

hasta el área de FILTROS la dimensión **tipo de alta** y seleccionamos el tipo de alta igual a "exitus", obtendríamos la misma tabla pero referida exclusivamente a los casos de fallecimientos para cada uno de los GRD.

Si exportamos a Excel también esta segunda tabla tabla (nombrar tabla\_grd\_2), y, relacionando ambas tablas mediante los códigos de GRD, podríamos añadir - con la condición de que sea idéntico el GRD- , a los datos de actividad y funcionamiento por GRD que teníamos en la primera (tabla\_grd\_1), los referidos a mortalidad ("n*umero de exitus" (serían las altas filtradas por tipo de alta= exitus)," tasa mortalidad" (calculada) y "estancia media exitus" (estancia media de los casos filtrados)* de la tabla\_grd\_2.

Un extracto de dicha agregación se recoge en la tabla siguiente, en la que se señalan con color los títulos de las columnas de datos añadidos a la primera tabla y en rojo las tasas calculadas de mortalidad por cada GRD.

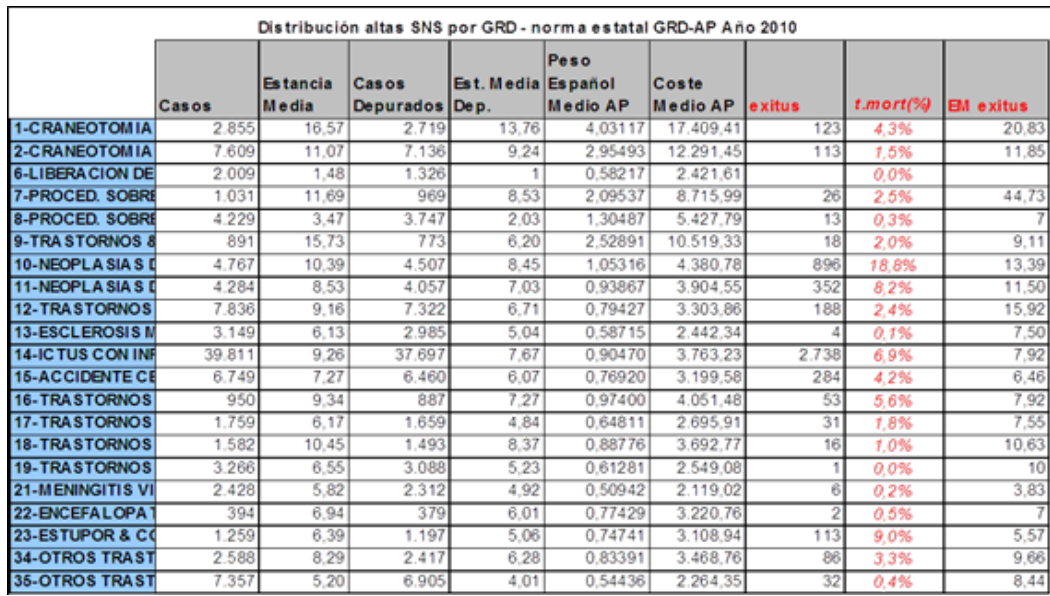

Del mismo modo podríamos proceder a la construcción de tablas con el sistema de información del CMBD-AAE y en cualquiera de los apartados de información descritos anteriormente combinando, además, la información obtenida mediante la relación entre variables de clasificación introducidas en las respectivas consultas, construyendo nuestros propios indicadores.

*Se invita al lector, como ejercicio de extracción de información y elaboración de indicadores, a realizar, al igual que hemos* 

*procedido con el anterior ejercicio con la mortalidad, una extracción desde el cubo de GRD del CMBD-AAE. En el mismo, elaborar una tabla seleccionando el número de casos por GRD-AP, para el año 2010. Una vez exportado a Excel, combinando la información de la tabla\_grd\_1 y esta última, calcular las tasas de ambulatorización para los diferentes procesos quirúrgicos: proporción, para cada tipo de proceso (agrupado por GRD) de los casos realizados ambulatoriamente (CMA) respecto a la suma de hospitalización más ambulatoria (ver definición en el glosario y en la aplicación iCMBD del modelo y ejes de análisis de la hospitalización).*

La limitación de esta herramienta es que no permite el acceso a otros datos complementarios tales como los diagnósticos secundarios (comorbilidad), o número de altas en que conste determinado procedimiento (excepto aquellos que se identifican inequívocamente a través de los GRD). Las combinaciones de todos estos datos con la granularidad que se requiere en determinadas investigaciones no pueden satisfacerse si no es mediante el acceso a datos individuales de pacientes con criterios muy específicos. Está prevista la *cesión de microdatos* (extracciones de registros del CMBD), bajo determinadas condiciones, mediante solicitud individual del investigador<sup>15</sup>, el cual debe hacer constar el objetivo de la misma y una clausula de confidencialidad y secreto estadístico, ya que los datos del CMBD están sometidos a la Ley de Protección de datos de carácter personal – LOPD (Ley 15/1999) y la Ley de la función estadística pública (Ley 12/1989) que obligan a no difundir información relativa a los objetos de protección de las mismas<sup>16</sup>

### **2.3- iCMBD – Modelo de indicadores y ejes de análisis de la hospitalización en el SNS**

El modelo de indicadores del CMBD, descrito en el capítulo anterior, está accesible mediante una aplicación Web inteligente; se denomina así porque además de permitir la consulta de los resultados de cada uno de los indicadores en diferentes líneas de análisis, incorpora un potente motor de cálculo que,

*<sup>15</sup> Dirigirla al correo institucional del CMBD en el MSSI en la siguiente dirección: icmbd@msssi.es*

*<sup>16</sup> De forma expresa se establece que no se podrán difundir datos que directa o indirectamente pudieran identificar a personas (pacientes y profesionales); tampoco se podrá difundir la identidad de los centros sanitarios.*

mediante sofisticados modelos estadísticos basados en Redes Bayesianas, o probabilísticas, genera modelos predictivos sobre el comportamiento de los indicadores bajo determinados supuestos para las variables de influencia de cada indicador.

*Acceso a la aplicación:* Al *iCMBD,* como en los anteriores aplicativos se puede acceder desde el propio portal estadístico del SNS, a través del módulo de ["aplicaciones de consulta"](http://www.mspsi.es/estadEstudios/estadisticas/sisInfSanSNS/aplicacionesConsulta/home.htm) o en la misma página del [CMBD](http://www.mspsi.es/estadEstudios/estadisticas/cmbd.htm) (ver imagen debajo) .

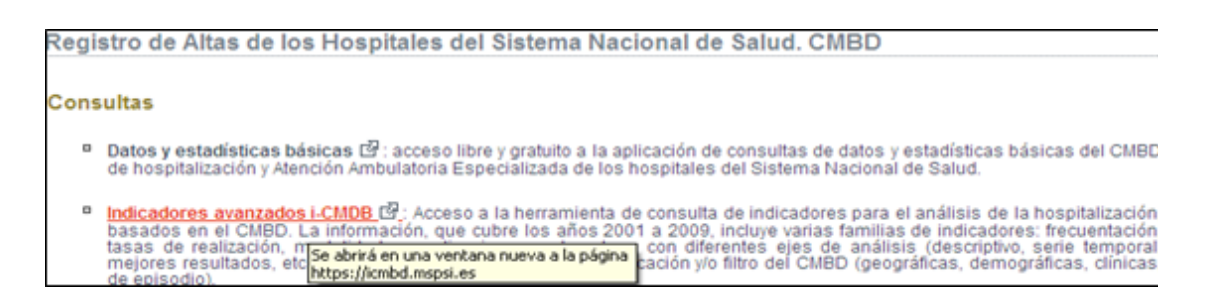

La aplicación cuenta también con una dirección específica [https://](https://icmbd.mspsi.es/icmbd) [icmbd.mspsi.es/icmbd.](https://icmbd.mspsi.es/icmbd) En todos los casos se accede a la página

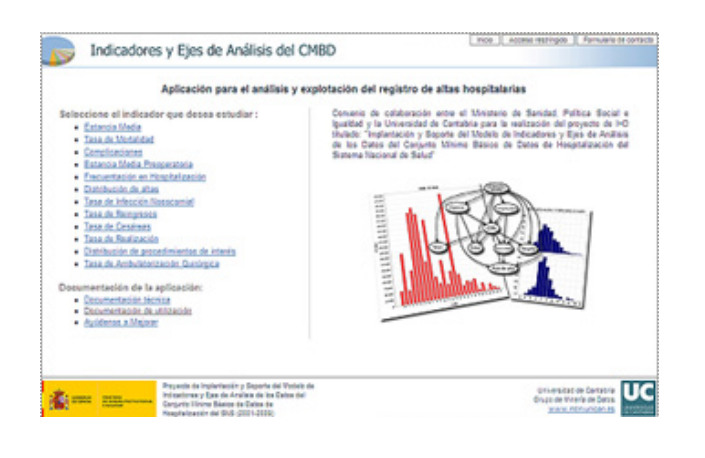

principal de la misma (ver imagen abajo) donde el usuario puede iniciar la navegación seleccionando un indicador determinado o bien acceder a la documentación técnica y de uso de la herramienta pudiéndose descargar tanto el manual de usuario como los informes técnicos sobre desarrollo

metodológico, fichas técnicas o los informes sobre el modelo estadístico y el análisis de variables de influencia.

La base de datos de indicadores, que actualmente contiene información de la serie 2001-2009, puede consultarse con tres niveles de acceso: ministerial, comunidad autónoma y el de investigador externo; dichos niveles determinan de mayor a menor, el nivel de detalle con el que se puede obtener la información (ministerial: hasta hospital y servicio, igual que para el respectivo ámbito territorial en el de CCAA, y hasta CCAA y grupo de hospital/o servicio para investigadores externos); estos niveles derivan de la necesidad de garantizar los aspectos

de confidencialidad y/o secreto estadístico comentados en la descripción de este modelo de indicadores.

A continuación, vamos a mostrar el funcionamiento básico de la aplicación con ejemplos de algunos indicadores:

*Navegación y obtención de informes:* Iniciaremos la navegación pulsando en la pantalla principal sobre uno de los indicadores (en nuestro ejemplo mortalidad) que nos llevará a la pantalla de la imagen siguiente (ver imagen debajo), donde se encuentran todos los comandos de selección y el cuerpo del informe que se obtiene.

Una vez en esta pantalla los pasos a seguir se muestran sobre la imagen:

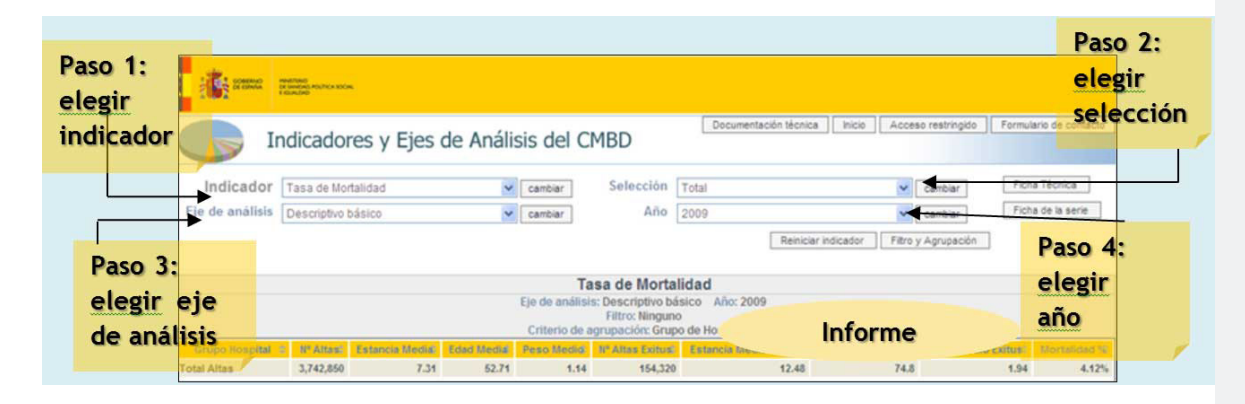

Estos cuatro pasos pueden ejecutarse en diferente orden, pero siempre hay que pulsar la tecla <sub>cambiar</sub> para actualizar la información de acuerdo a la selección hecha.

El cuerpo del informe ocupa la mitad inferior de la pantalla (ver título y primera fila en la imagen), el nombre del indicador, el eje de análisis y condiciones de la selección (agrupación y filtro de la información mostrada). Por defecto, el indicador seleccionado desde la página inicial aparece en el eje de análisis "descriptivo básico" del último año (en este caso 2009).

Como se puede observar, en la primera fila siempre aparece el resultado para el total del SNS y el del indicador (*mortalidad*) que se presenta en la última columna, va acompañado de otros datos e indicadores que permiten contextualizar su lectura y ayudar a su interpretación: en este caso el *número total de altas*, la *estancia media* global (SNS), *edad media*, *peso medio*,

*número de fallecimientos*, y los demás indicadores citados para los casos de exitus (fallecimientos).

En esta aplicación también se cuenta con funciones de exportación (a Excel entre otros) y algunas soluciones de gráficos y mapas:

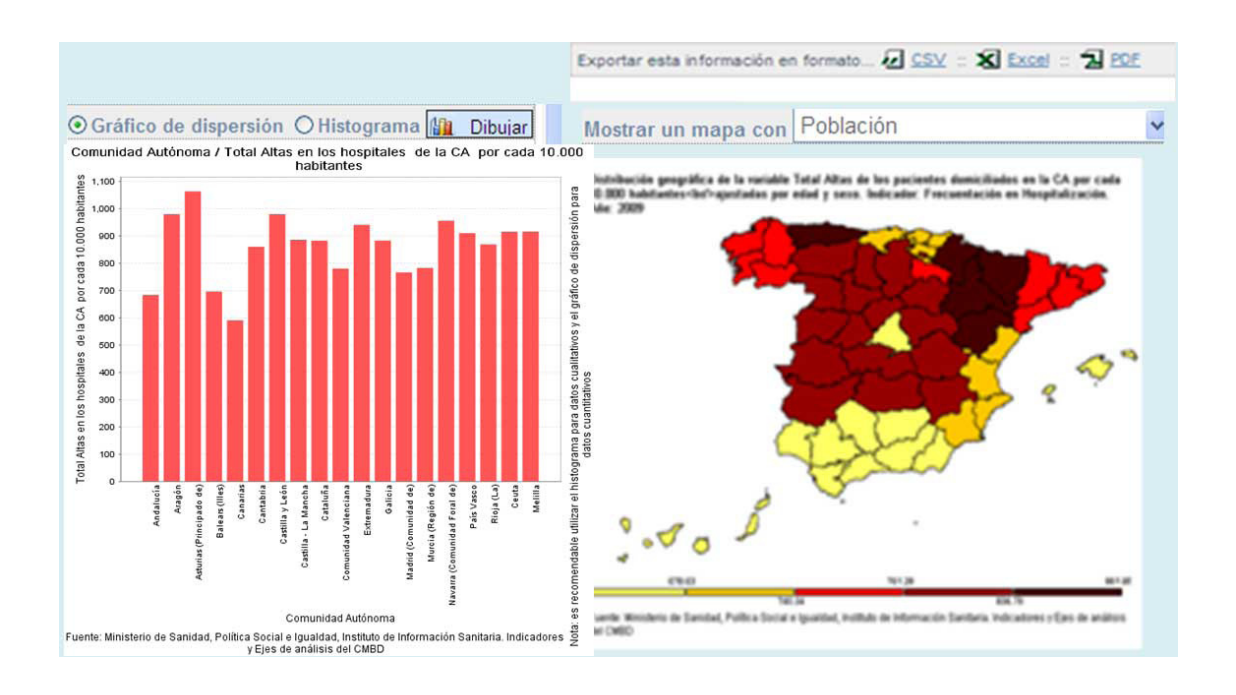

*(nota: se abren en ventanas diferentes y pueden copiarse o guardarse)*

*Agrupaciones y filtros*: los resultados (informes) de los indicadores pueden obtenerse, como se comentó en la descripción del sistema, según criterios de análisis, para diferentes variables de clasificación o agrupación (geográfica, paciente, tipo de hospital, tipo de GRD, entre otras) y asimismo pueden restringirse (filtrarse) por una o varias categorías concretas de una o varias variables (para una CCAA y para una determinada categoría diagnóstica). Las combinaciones posibles son, como cabe deducir, innumerables.

Para proceder a agrupación y filtro, hay que pulsar el comando COrrespondiente Filtro y Agrupación

y se accede a una pantalla como la que se muestra en la siguiente imagen:

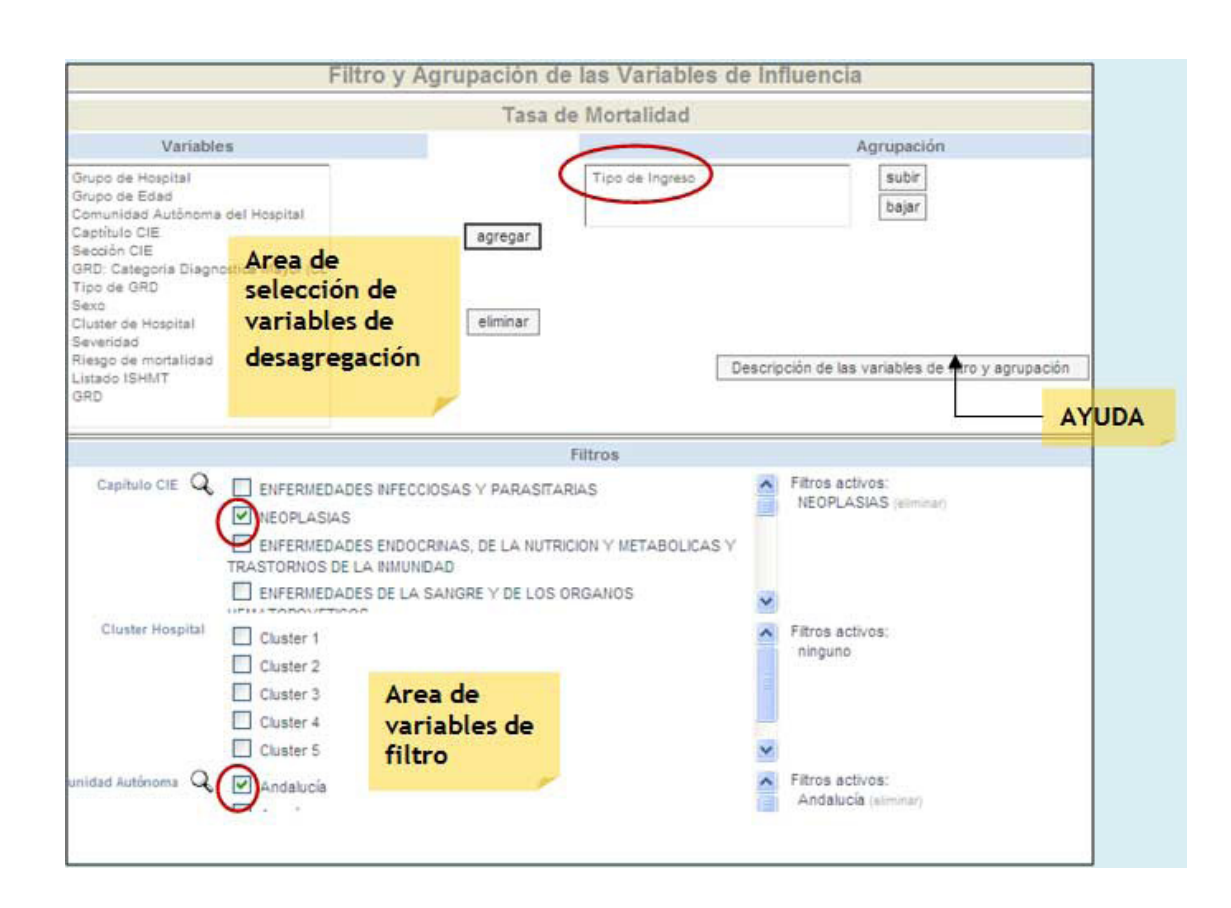

En nuestro ejemplo, procederemos a agregar la variable "tipo de ingreso" eliminando la que estaba previamente seleccionada, "grupo de hospital". En el área de filtros, seleccionaremos la segunda categoría de enfermedades (Neoplasias) de los capítulos de la CIE y asimismo en Comunidad Autónoma, la de Andalucía (ver imagen).

El *informe original* tenía los resultados globales del SNS, como se ha comentado y por grupos de hospitales (ver imagen de abajo):

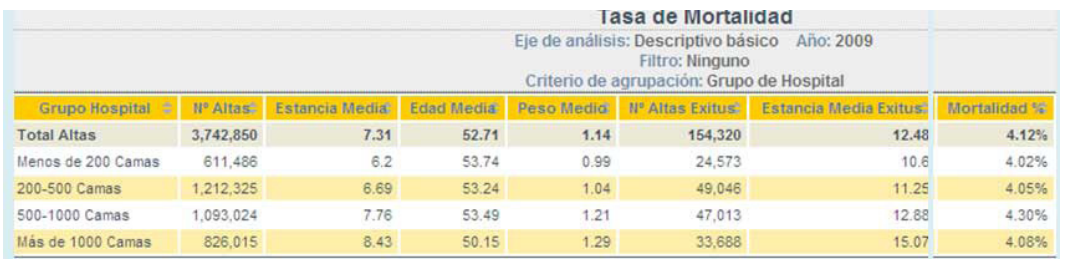

Una vez efectuada la selección de la nueva variable de agrupación y filtro, y tras pulsar el botón de aceptar (*abajo del todo – no*  *se muestra en la imagen*), los resultados del indicador tras esta nueva agrupación y filtro se mostrarán en un *nuevo informe*, en el mismo espacio de informes tal como se muestra en la siguiente imagen:

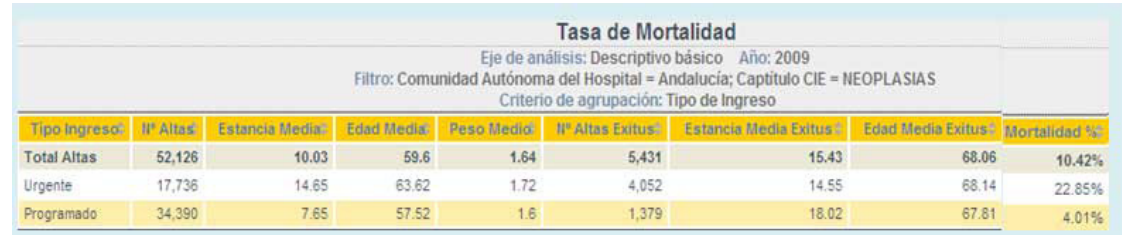

Como se puede observar, en el título y subtítulos del informe se describen las condiciones aplicadas y en los resultados se aprecia que dichas condiciones restringen la muestra a 52.126 altas frente a los más de 3,5 millones del total SNS (informe original), situando la mortalidad para las altas filtradas en un 10,4% frente al 4.1% del original (para el total del SNS), distribuidas en dos categorías (urgente y programado) y así en todos los indicadores mostrados.

*Ejes de an*álisis: Cada uno de los indicadores puede ser calculado con diferente alcance y ámbito de uso, a través de **seis ejes** 

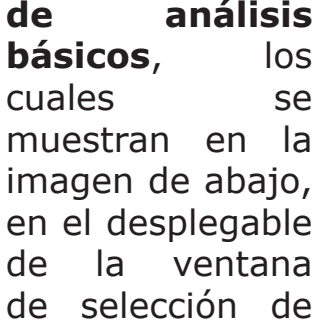

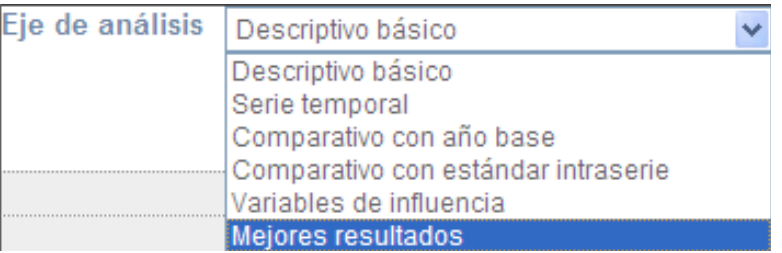

la aplicación. Además del descriptivo básico, ya descrito, se pueden calcular los indicadores de la serie temporal (todos los años), comparativo con año base (evolución respecto a un año de referencia que toma el valor de 1), comparativo intraserie (respecto a los valores medios que toman el nombre de estándar intraserie), todos ellos orientados al análisis poblacional (unidad de análisis el alta). Los dos últimos ejes, de variables de influencia y de mejores resultados están orientados a proporcionar, bien modelos predictivos y de referencia mediante la identificación y el ajuste por variables con mayor peso en los resultados del indicador (ajuste de riesgo), bien estándares de referencia por grupos de hospitales<sup>17</sup> para la comparación (benchmarks), en este caso, tomando como unidad de análisis el hospital.

Los informes de estos últimos ejes están basados en modelos probabilísticos, que cuantifican las variaciones relativas y absolutas de los resultados de cada indicador respecto a los diferentes estados de las variables explicativas, asociadas con cambios en el indicador, de manera que además de identificar las de mayor influencia, para el ajuste, generan modelos predictivos según comportamiento de las mismas (mediante mecanismos interactivos o "calculadoras"), tal y como se muestra en las dos imágenes de abajo (izquierda y derecha respectivamente).

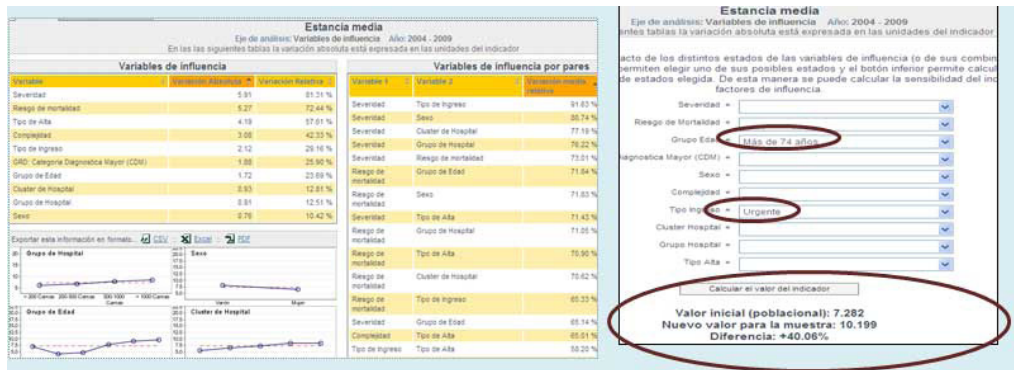

Aunque no se aprecian los resultados en detalle en las imágenes previas, estas se muestran para ilustrar el tipo de informe; en la izquierda se muestran cálculos de variaciones absolutas y relativas de la *estancia media* asociadas a las distintas categorías de las variables explicativas, ordenadas de más a menos influencia, y en la imagen de la derecha se obtienen valores del indicador, poblacional (todas las altas) y tras cambios en los estados de las variables del modelo (en este caso para tipo de ingreso urgente y grupo de edad de 75 y más años). Como se puede apreciar, bajo esas condiciones la estancia media aumenta en un 40% ya que pasa de 7,28 a 10,19.

La densidad de la información contenida y la complejidad de algunos de los cálculos no debe ser disuasoria para el uso de esta potente herramienta ya que, además de estar adaptada para cubrir diferentes tipos de necesidades (desde el resultado básico de datos de frecuentación y estancia media, hasta la generación de estadísticas de bondad de ajuste de los indicadores), su funcionalidad básica es muy intuitiva para obtener información, y,

*17 Por tamaño o por conglomerado (cluster) – ver glosario de términos y definiciones*

lo que es más importante, está dotada de numerosos **recursos de ayuda al usuario** en cada una de las pantallas y también en cada pantalla como se muestra en las imágenes de debajo:

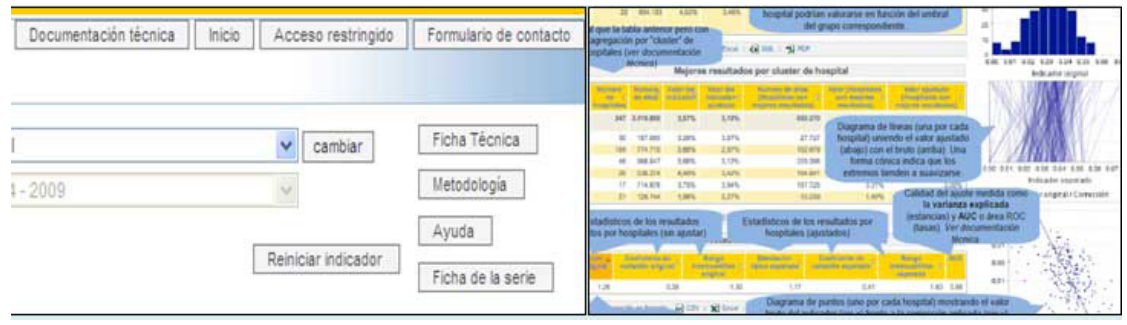

Igualmente se cuenta con **fichas técnicas** detallando descripciones, referencias y condiciones de cálculo e interpretación de cada indicador:

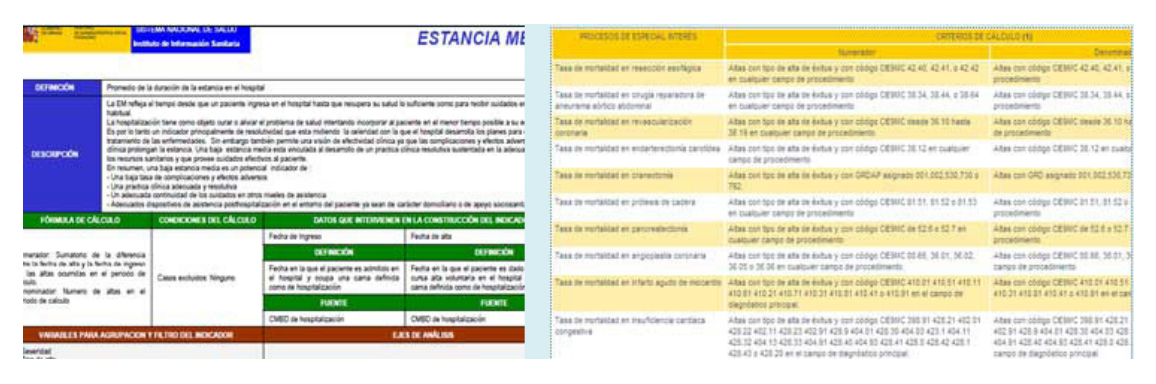

En resumen, tanto el modelo de indicadores como la aplicación de soporte están concebidos para dar respuesta a diferentes tipos de necesidades y en diferentes ámbitos de actuación. Los indicadores están armonizados con los proyectos y referentes metodológicos del ámbito internacional, citados en su descripción, y parte de ellos ya han sido validados con buenos resultados de sensibilidad y valor predictivos positivos. En la actualidad se está pilotando una aplicación desarrollada por el Ministerio de Sanidad, que. Basada en este modelo de indicadores permitirá a las comunidades autónomas, hospitales y servicios clínicos el cálculo de los mismos para el CMBD de su ámbito (comunidad autónoma, hospital o servicio). En el futuro está previsto que el modelo integre más indicadores y asimismo que se adapte a nuevos modelos de datos del CMBD, que aportan información adicional sobre condiciones presentes al ingreso (POA), datos estos de gran valor para el refinamiento de indicadores de

desempeño y seguridad de paciente.

*Como ejercicio práctico y con el fin de que el lector consiga situar en un contexto de análisis (descripción, comparación, evolución…), los indicadores de un determinado problema, proponemos que se reproduzca, con base en cualquiera de los dos ejemplos, una descripción de la demanda hospitalaria en los hospitales de una* **comunidad autónoma** *por* **enfermedades cerebrovasculares** *comparándola con el global del SNS, usando los indicadores básicos del modelo de indicadores del CMBD. Debe por tanto seleccionar y filtrar por ambas condiciones. Como recomendación, y sobre todo para futuros análisis, sugerimos profundizar en las diferentes líneas de análisis (serie temporal, comparativas con año base e intraserie, entre otras), y asimismo explorar adicionales variables de agregación y/ filtro para ampliar o focalizar la visión y comportamiento del problema analizado.*

## **2.4.-Bases de datos internacionales**

Como ya se ha comentado, existe numerosa información sobre el funcionamiento del sector hospitalario en el ámbito internacional, con diferentes contenidos, orientación y alcance. Las tres principales bases de datos, descritas en el apartado 3 están nutridas de los datos aportados por los países; en nuestro caso, es el Ministerio, con fuente en los sistemas de información y operaciones estadísticas aquí descritas, el encargado de enviar dichos datos, de manera que la mayoría de datos e indicadores, cuando están referidos a nuestro país reproducen los resultados oficiales de la estadística de la que son tomados.

El interés en acceder a esa información radica en la posibilidad de efectuar comparaciones de los resultados en el ámbito internacional, de manera que, en general las organizaciones internacionales publican o dan acceso a dichos datos con esta orientación.

El interés de su acceso a través de estas fuentes radica en la posibilidad de efectuar comparaciones entre países en los diferentes ámbitos territoriales: OMS (mundial/grandes "regiones" (continentes), OCDE (países miembros) y Eurostat (Estados miembros de la UE).

Respecto a los contenidos de la información, es preciso

mencionar que, en los últimos años, ha habido un importante trabajo de normalización entre las tres organizaciones y los países participantes, con objeto de desarrollar herramientas comunes en la recogida de aquellos datos incluidos en más de una organización, armonizando y unificando definiciones y cuestionarios de envío, de forma que en la actualidad además de evitar redundancias, cuenta con definiciones comunes, lo que garantiza una mayor comparabilidad. De esa forma, se cuenta con el SHA (del inglés System of Health Accounts), desde 2006 y con un cuestionario conjunto OMS/OCDE/Eurostat para los datos no económicos.

En este apartado proporcionaremos las instrucciones básicas para identificar y acceder a las plataformas de las mencionadas organizaciones y un ejemplo de la obtención de uno de los indicadores proporcionados en las mismas. Las direcciones Web de dichas plataformas son las mismas que se proporcionaron cuando se describieron los contendidos de las principales bases de datos (ver apartado 3.4). A continuación recogemos las instrucciones básicas de uso:

*OMS - HFA-Database:* la base de datos de "Salud para todos", está accesible para su consulta a través de una herramienta de consulta que de forma interactiva permite la selección del/los indicador/es, el ámbito territorial (países/grandes regiones) de comparación y el período temporal (años) de la serie temporal disponible (ver en imagen de abajo la izquierda).

Una vez seleccionados, hay varias opciones de presentación (mapas, tablas, gráficos, todos ellos en varias versiones); en la imagen de abajo, a la derecha se muestra el indicador que hemos seleccionado: "*médicos por 100.000 habitantes",* representado para España y el resto de países de la "Europa de los 15" (países de la UE antes de 2004). Asimismo es posible copiar en el portapapeles o descargar los resultados de la consulta.

Se ha de hacer notar que en España tenemos una base de datos de indicadores, "Indicadores Clave del SNS" que utiliza la misma herramienta, desarrollado por el Ministerio de Sanidad y disponible en la página Web desde donde se puede descargar un fichero "zip" con la base de datos de indicadores<sup>18</sup> para su instalación y uso en local.

*18* [http://www.mspsi.es/estadEstudios/estadisticas/sisInfSanSNS/inclasSNS\\_DB.htm](http://www.mspsi.es/estadEstudios/estadisticas/sisInfSanSNS/inclasSNS_DB.htm)

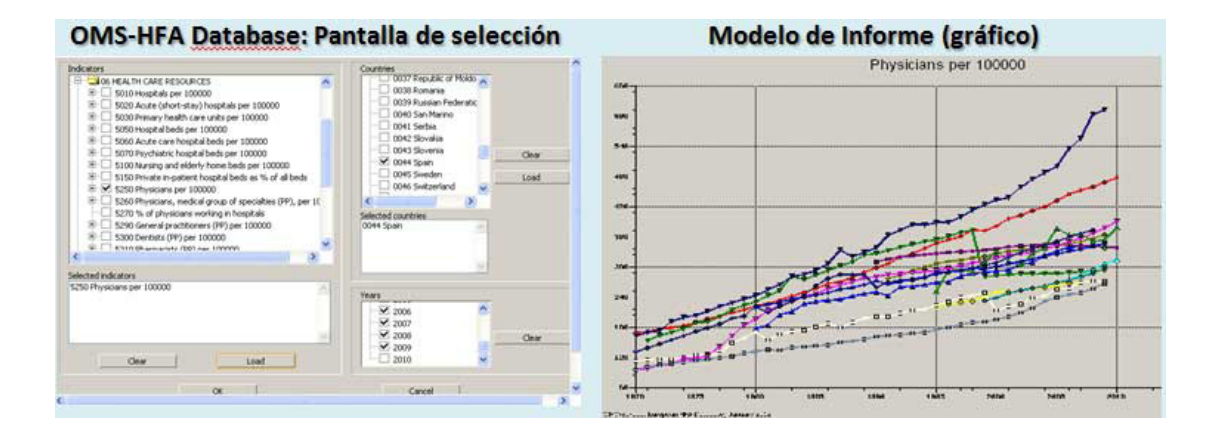

*OCDE - Health Data:* esta base de datos, existente desde finales de los 80, está accesible bajo suscripción. Igualmente las publicaciones resumen que alternativamente se realizan (*Health at a Glance* – La salud en un vistazo) para el ámbito OCDE y Europa (en España ha sido posible contar con traducciones al Español, realizadas por el Ministerio de Sanidad, en algunas ediciones). No obstante, en los últimos años es posible consultar *online (OCD.ESTATExtracts)* y descargar tablas Excel con una selección de datos e indicadores <sup>19</sup>,<sup>20</sup>.De dicha página hemos extraído el relativo al indicador "médicos por 1000 hab". Copia de la pantalla de selección y extracto de la tabla se muestran a continuación:

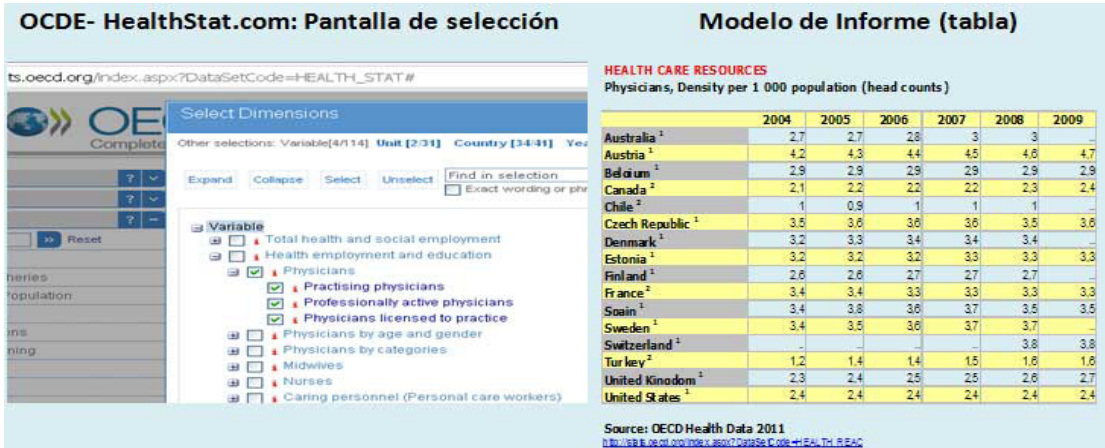

*Eurostat: Public Health Data base DE - Health Data:* en este caso, todos los datos recogidos por la oficina estadística europea están disponibles a través de una base de datos de consulta *on line*21 .

*19* [http://www.oecd.org/document/16/0,3746,en\\_2649\\_33929\\_2085200\\_1\\_1\\_1\\_1,00.](http://www.oecd.org/document/16/0,3746,en_2649_33929_2085200_1_1_1_1,00.html) [html](http://www.oecd.org/document/16/0,3746,en_2649_33929_2085200_1_1_1_1,00.html) *20* [http://stats.oecd.org/index.aspx?DataSetCode=HEALTH\\_STAT](http://stats.oecd.org/index.aspx?DataSetCode=HEALTH_STAT) *21* [http://epp.eurostat.ec.europa.eu/portal/page/portal/health/public\\_health/data\\_pu](http://epp.eurostat.ec.europa.eu/portal/page/portal/health/public_health/data_public_health/database)[blic\\_health/database](http://epp.eurostat.ec.europa.eu/portal/page/portal/health/public_health/data_public_health/database)

En el ejemplo hemos accedido a dicha base de datos y de los tres apartados de estadísticas de salud publica hemos seleccionado el relativo a "Health Care" (Servicios Asistenciales) y dentro del mismo, el correspondiente a datos no económicos que contiene cifras absolutas de médicos (número) trabajando en hospitales. La pantalla de navegación (izquierda) y la de la tabla obtenida (derecha) se muestran en las imágenes de abajo:

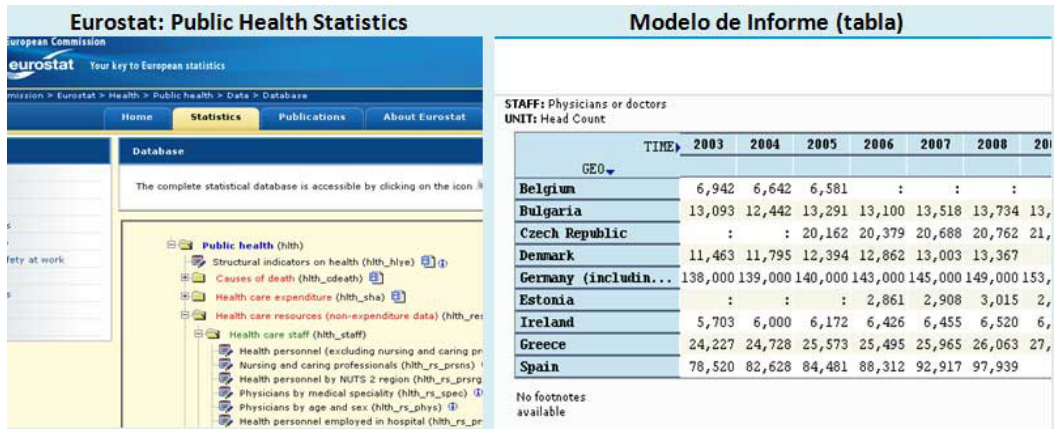

*EU: Indicadores ECHI:* completamos este ejercicio dando un ejemplo de acceso a la aplicación denominada "HEIDI"<sup>22</sup> que permite la consulta de los indicadores disponibles de este conjunto de indicadores; en este caso hemos seleccionado las medias y para algunos países, incluida España del indicador Camas hospitalarias por 100.000 habitantes.

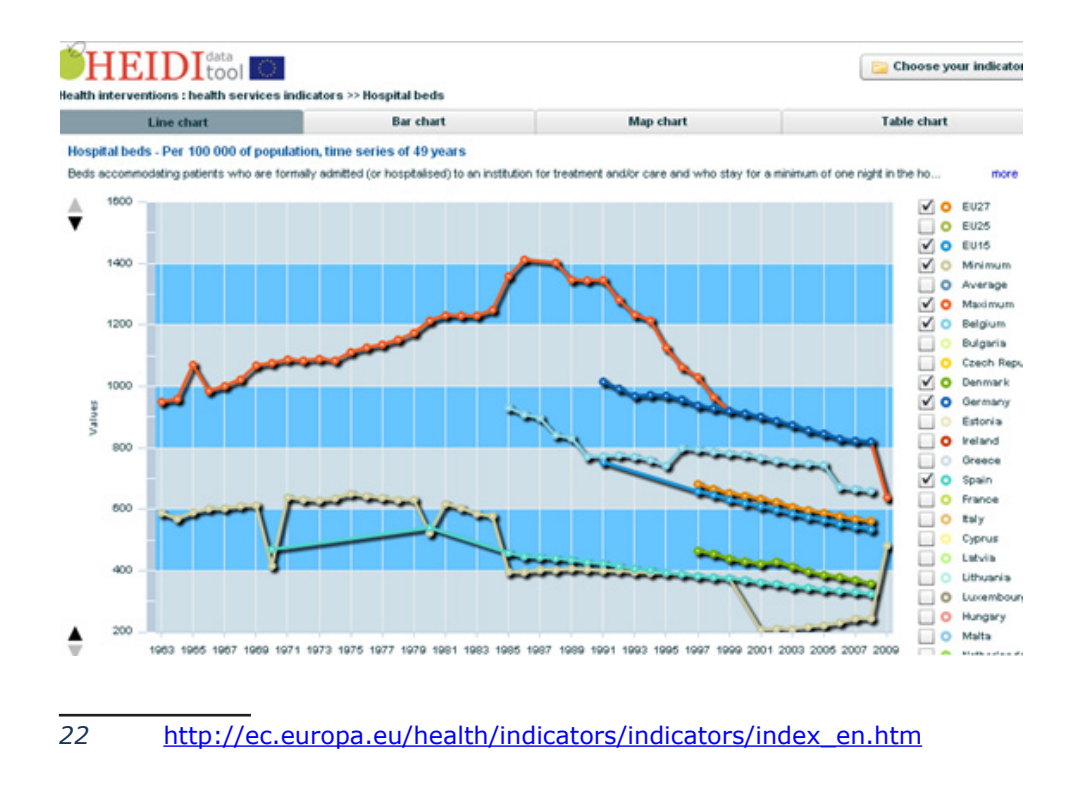

#### **Conclusiones y consideraciones finales:**

A través de los anteriores apartados se han dado a conocer referencias de localización, principales contenidos, y ejemplos de acceso y obtención de datos e indicadores, de las bases de datos de las operaciones estadísticas y sistemas de información del sector hospitalario. A través de ellas es posible obtener y elaborar información suficiente para:

- Conocer la dotación de los distintos dispositivos, recursos físicos y materiales y personal.
- Determinar la demanda poblacional y uso de los recursos por determinados factores.
- Caracterizar la morbilidad y casuística atendida en los hospitales del SNS
- Analizar el proceso de atención y evaluar la calidad de la asistencia prestada
- Establecer parámetros y estándares destinados a la comparación en el ámbito nacional e internacional.

Consideramos que los ejemplos proporcionados son suficientes para iniciar al lector en el uso de las diferentes plataformas como fuentes de datos para elaborar sus propios análisis. A continuación se adjunta un anexo con dos partes: el glosario de términos con las definiciones básicas y abreviaturas utilizadas, y una segunda parte con todas las referencias de documentación y recursos de internet utilizados con el fin de que el lector pueda profundizar en los conceptos introducidos, completar la información proporcionada y, en su caso, desarrollar sus trabajos de investigación elaborando sus propias consultas e informes sobre la misma.

#### **Anexos: notas metodológicas – referencias**

Todas las bases de datos y sistemas de información aquí presentados contienen, como se ha comentado, numerosa documentación sobre la metodología de desarrollo de los mismos y glosarios de términos y definiciones para su uso, la cual es necesario utilizar para un correcto uso de la información.

No obstante, en este apartado dotamos a este documento de un mínimo glosario de términos, categorías de algunas variables de clasificación, definiciones básicas y relación de acrónimos y abreviaturas comunes con fines pedagógicos y para facilitar su lectura y asimismo, se recopilan en un último apartado todas las referencias que se han ido introduciendo sobre la información comentada.

## **ANEXO I: Glosario de términos y definiciones**

## **1.1.- Estadística Hospitales – ESCRI**

## *Variables de clasificación*

**Finalidad Asistencial:** es aquella especialidad médica a la que prioritariamente dedique el centro la mayor parte de su actividad y recursos: *Generales, Otros hospitales de agudos especializados, Psiquiátricos y Larga Estancia.*

**Dependencia funcional:** Organismo o entidad jurídica de quien depende jerárquica o funcionalmente el hospital*: Públicos* (Ingesa, Servicios Autonómicos de Salud, Penitenciarios, etc…) *y privados* (con o sin fines de lucro).

**Pertenencia al SNS:** Se distinguen la *Red del SNS* (públicos más Red de utilización publica y hospitales con concierto sustitutorio (toda su oferta asistencial se presta a una población asignada) y *privados* (incluye centros dependientes de entidades privadas sin fin de lucro cuando no tienen contrato sustitutorio (Mutuas de accidentes de trabajo y enfermedades profesionales, o la Iglesia).

## *Variables de análisis*

**Dotación:** se distingue entre *instalada* (dotación de que dispone el centro, esté o no funcionando) y *en funcionamiento* (efectivamente funcionando durante el año -promedio anual).

**Personal:** se distingue entre personal *vinculado* (mediante contrato, ya sea como funcionario, laboral, estatutario, u otro), y *colaborador* (sin vinculación mediante contrato; no recibe retribuciones salariales, pero realiza actividad en el centro).

**Financiación:** se distingue entre *pública* ("A cargo de Seguridad Social", "A cargo de Empresas colaboradoras de la S.S.","A cargo de otras Entidades Públicas", "A cargo de Mutualidades de Funcionarios" y "Otros") y *privada* (propios pacientes, Entidades Aseguradoras Privadas, Mutuas Accidentes de Trabajo y Enfermedad Profesional de la Seguridad Social, y Accidentes de Tráfico.

**Gasto:** corresponde al total de compras y gastos (compras, variación de existencias, servicios exteriores, tributos, gastos de personal, otros gastos de gestión, gastos financieros, otros gastos excepcionales, dotaciones para amortizaciones y dotaciones a las provisiones).

## **1.2.-CMBD- Registro de altas:**

#### *Variables de clasificación:*

**Hospitales:** Para la distribución de casos por tipo de hospital, se han utilizado dos clasificaciones para el universo de hospitales incluidos:

- • **Por tamaño:** con las siguientes categorías según número de camas:
	- • Grupo 1 : Menos de 200 Camas
	- • Grupo 2 : 200-500 Camas
- • Grupo 3 : 501-1000 Camas
- • Grupo 4 : Más de 1000 Camas
	- • **Por grupo de hospital clúster**: según agrupación de hospitales en conglomerados<sup>23</sup> teniendo en cuenta diferentes variables de dotación, oferta de servicios, actividad, complejidad e intensidad docente, que establece las siguientes cinco categorías de hospitales generales:
	- • **GRUPO 1:** Pequeños hospitales comarcales, con menos de 150 camas de media, sin apenas dotación de alta tecnología, pocos médicos y escasa complejidad atendida
	- • **GRUPO 2:** Hospitales generales básicos, tamaño medio menor de 200 camas, mínima dotación tecnológica, con algo de peso docente y complejidad atendida algo mayor.
	- • **GRUPO 3:** Hospitales de área, de tamaño medio en torno a 500 camas. Más de 50 médicos MIR y 269 médicos de promedio. Complejidad media (1,5 servicios complejos y 1,01 case mix).
	- • **GRUPO 4:** Grupo de grandes hospitales, pero más heterogéneos en dotación, tamaño y actividad. Gran intensidad docente (más de 160 MIR) y elevada complejidad (4 servicios complejos de media y case mix mayor de 1,20).
	- • **GRUPO 5:** Hospitales de gran peso estructural y mucha actividad. Oferta completa de servicios. Más de 680 médicos y en torno a 300 MIR. Incluye los grandes complejos hospitalarios.

**Servicio:** Identifica el servicio clínico hospitalario que da de alta al paciente.

**GRD:** los grupos relacionados por el diagnóstico son las

<sup>23</sup> **Clasificación de hospitales públicos españoles mediante el uso del análisis de conglomerados,** realizado por el Departamento de Métodos Cuantitativos en Economía y Gestión de la **Universidad de Las Palmas** (2007)

categorías de clasificación de pacientes que agrupan los episodios de hospitalización en un determinado número de clases con identidad clínica y consumo similar de recursos.

*Familias y estructura de los GRD:* 

- **AP- GRD-(All Patients):** cada alta se asigna a un único GRD, el cual dispone de un peso y coste asociados (ver más adelante proyecto de estimación de pesos y costes de los GRD en el SNS – pesos españoles).
- **APR- GRD (All Patients Refined DRG**): cada alta se asocia con un solo GRD si bien introduce dos criterios adicionales de clasificación de la misma:
	- o **Severidad:** estratificado en cuatro niveles: menor, moderado, mayor y extremo de acuerdo con las características del paciente, de los diagnósticos secundarios del episodio y de los procedimientos realizados.
	- o **Riesgo de mortalidad:** estratificado también en cuatro niveles: menor, moderado, mayor y extremo con base en algoritmos que combinan las características antes mencionadas
- **IR-GRD:** utilizado desde el año 2007 para el ámbito ambulatorio, donde distingue las siguiente categorías :
	- **2-**GRDs con Procede. Mayores Ambulatorios
	- **3-**GRDs con Procede. Significativos Ambulatorios
	- **5-**GRDs de Visita Médica Ambulatoria
	- **7-**GRDs de Parto Ambulatorio
	- **9-**GRDs de Recién Nacido Ambulatorio

Adicionalmente hay dos agregaciones posibles de los casos asociadas a los GRD: *CDM* **(**Categoría Diagnóstica Mayor, para los grandes grupos de enfermedades o sistemas orgánicos), *tipo de GRD* (Médico/Quirúrgico) que se asignan a cada alta a partir del agrupador AP-GRD.

## *Variables de análisis:*

**Altas válidas:** Se incluyen todas las altas que tuvieran fecha de alta en el año de referencia, excluyendo aquellas con idéntica fecha de ingreso y alta cuyo tipo de alta no fuera fallecimiento, traslado o alta voluntaria, así como los registros con errores críticos (fecha de alta, fecha de ingreso o fecha de nacimiento erróneas).

**Tasas (frecuentación):** Número de altas por cada 10.000 habitantes de población y año (para demanda atendida en la red de hospitales del SNS).

**Estancia media):** Promedio de días de estancia del total de altas válidas.

**Altas depuradas:** Número de altas excluyendo aquellas con valores extremos de estancia (estancias están por debajo o por encima de unos puntos de corte para la variable estancia calculados, para cada GRD, de acuerdo con la siguiente fórmula:

Percentil 75/25  $\pm$  1,5x (Percentil 75 - Percentil 25)

**Estancia media depurada:** Promedio de días de estancia de las altas depuradas (sin contar casos extremos).

**Pesos y costes:** Los GRD incorporan estimadores de consumo de recursos y costes, denominados pesos relativos. El sistema GRD atribuye un peso relativo a cada GRD, basado en su coste. El valor 1 representa el coste medio global. En nuestro país dichos pesos y costes se obtienen a partir de la información sobre los costes de la atención hospitalaria, obtenidos por los sistemas de contabilidad analítica, en una muestra de hospitales $^{24}$ 

**Peso medio:** Media ponderada de los pesos de los GRD de todos los pacientes de una determinada unidad, grupo o proveedor. Se calcula multiplicando el número de casos de cada GDR por su peso (pesos españoles correspondientes a la versión en vigor para cada año), y dividiendo por el número total de casos de dicha unidad (grupo hospitales, comunidad autónoma, servicio, CDM, etc.).

*<sup>24</sup>* [http://www.mspsi.es/estadEstudios/estadisticas/inforRecopilaciones/anaDesarro](http://www.mspsi.es/estadEstudios/estadisticas/inforRecopilaciones/anaDesarrolloGDR.htm)[lloGDR.htm](http://www.mspsi.es/estadEstudios/estadisticas/inforRecopilaciones/anaDesarrolloGDR.htm)

## Indicadores (generales<sup>25</sup>)

**Mortalidad global:** Porcentaje de altas por fallecimiento (existen 16 indicadores adicionales de mortalidad específica por determinados procesos)

**Tasa de complicaciones**: altas que han cursado durante su ingreso con al menos una complicación potencialmente relacionada con los cuidados quirúrgicos o médicos prestados al paciente durante el mismo

**Tasa de reingresos:** porcentaje de ingresos que se producen en un periodo de tiempo delimitado (periodo ventana) después de un alta previa (episodio índice)

**Tasa de infección nosocomial:** Altas con diagnóstico secundario de infección hospitalaria

**Tasa de cesáreas:** Porcentaje de partos realizados mediante cesárea

**Estancia media preoperatoria:** promedio de días de estancia previos a la intervención quirúrgica de las altas con GRD tipo quirúrgico.

**Porcentaje de cirugía de fractura de cadera en las primeras 48 h de ingreso:** proporción de pacientes con diagnóstico principal de fractura de cadera que son intervenidos en las primeras 48 horas

**Porcentaje de colecistectomías laparoscópicas:**  proporción de pacientes intervenidos de colecistectomía cuya intervención se realiza por técnica laparoscópica

**Ambulatorización quirúrgica:** relación entre intervenciones quirúrgicas realizadas sin ingreso y total de intervenciones quirúrgicas realizadas (proporción de procesos quirúrgicos intervenidos sin ingreso-CMA)

**Tasas de realización:** grupo de indicadores que *25 Se citan los generales; la relación de todos los indicadores específicos y sus fichas técnicas pueden ser consultados y descargados desde la plataforma de consulta en:* [https://](https://icmbd.mspsi.es/icmbd/documentacionTecnica.jsp) [icmbd.mspsi.es/icmbd/documentacionTecnica.jsp](https://icmbd.mspsi.es/icmbd/documentacionTecnica.jsp)

consideran la incidencia de la utilización de determinados procedimientos quirúrgicos cuyo uso varía perceptiblemente entre diferentes proveedores de servicios de salud y cuya variabilidad puede ser un índice de inadecuación por exceso o defecto de indicación médica

**Indicadores de Seguridad de Paciente:** grupo de indicadores de frecuencias de efectos adversos potencialmente relacionada con los cuidados al paciente (ulcera de decúbito, neumotórax iatrogénico, sepsis postquirúrgica…..)

## **ANEXO II: Abreviaturas y acrónimos frecuentemente utilizados:**

**AHRQ:** Agency for Health Research and Quality (USA)

**ATM:** Alta tecnología médica

**CCAA**: comunidades autónomas

**CCF**: congestive cardiac failure (para ingresos evitables por Insuficiencia Cardíaca Congestiva)

**CIE9MC:** Clasificación Internacional de Enfermedades -9 revisión – Modificación Clínica

**CMBD:** Conjunto Mínimo Básico de Datos (registro de altas hospitalarias)

**CMBD-AAE:** Conjunto Mínimo Básico de Datos – Atención Ambulatoria Especializada

**CMBD-H:** Conjunto Mínimo Básico de Datos – Alta hospitalización

**Compl:** complication / complicación

**COPD:** Chronic obstructive Pulmonay Disease

**Diag**: diagnóstico

**ECHI:** European Community Health Indicators

**ESCRI**: Estadística de Establecimientos con régimen de Internado

**EU:** European Union

**GRD-AP:** grupos relacionados por el diagnóstico – all patients

**GRD-APR**: grupos relacionados por el diagnóstico -refinados – all patients refined

**GRD-IR:** grupos relacionados por el diagnóstico -internacionales refinados (IR)

**LTC:** Long Term Care (para dispositivos de cuidados de larga

duración)

**MIR**: médico interno - residente

**OCDE:** Organización de cooperación para el desarrollo económico

**PEN**: Plan Estadístico Nacional

**Proced.:** procedimiento

**PSI: Patient Safety Indicators** 

**SIAE:** Sistema de Información de Centros de Atención Especializada

**SNS**: Sistema Nacional de Salud

**SP**: Seguridad de pacientes

**TVP:** trombosis venosa profunda

**UE**: Unión Europea

## **ANEXO III: Referencias**

*Clasificación de los hospitales por conglomerados. Ministerio de Sanidad, Servicios Sociales e Igualdad (MSSSI).* 

[http://www.mspsi.es/estadEstudios/estadisticas/docs/Norma-](http://www.mspsi.es/estadEstudios/estadisticas/docs/NormaGRD2008/CLASIFICACIONHOSPITALESCLUSTER.pdf)[GRD2008/CLASIFICACIONHOSPITALESCLUSTER.pdf](http://www.mspsi.es/estadEstudios/estadisticas/docs/NormaGRD2008/CLASIFICACIONHOSPITALESCLUSTER.pdf)

*iCMBD: Modelo de indicadores y ejes de análisis de la hospitalización en el SNS. MSSSI.* 

[http://www.mspsi.es/estadEstudios/estadisticas/docs/metod\\_](http://www.mspsi.es/estadEstudios/estadisticas/docs/metod_modelo_cmbd_pub.pdf) [modelo\\_cmbd\\_pub.pdf](http://www.mspsi.es/estadEstudios/estadisticas/docs/metod_modelo_cmbd_pub.pdf)

*Gestión Sanitaria [sede Web] Cabo Salvador, J. Grupos Relacionados por el Diagnóstico (GRD).* 

<http://www.gestion-sanitaria-com/>

*ESCRI: Estadística de Establecimientos Sanitarios con Régimen de Internado (ESCRI) MSSSI.* 

[http://www.msc.es/estadEstudios/estadisticas/estHospiInterna](http://www.msc.es/estadEstudios/estadisticas/estHospiInternado/inforAnual/homeESCRI.htm)[do/inforAnual/homeESCRI.htm](http://www.msc.es/estadEstudios/estadisticas/estHospiInternado/inforAnual/homeESCRI.htm)

*Plan Estadístico Nacional 2009-2012. Instituto Nacional de estadística (INE))* 

<http://www.ine.es/normativa/leyes/plan/legplan0912.htm>

*Indicadores Clave del Sistema Nacional de Salud – MSSSI*[http://www.mspsi.es/estadEstudios/estadisticas/sisInfSanSNS/](http://www.mspsi.es/estadEstudios/estadisticas/sisInfSanSNS/inclasSNS_DB.htm) [inclasSNS\\_DB.htm](http://www.mspsi.es/estadEstudios/estadisticas/sisInfSanSNS/inclasSNS_DB.htm)

*ECHI: European Community Health Indicators - G Sanco –* [http://](http://ec.europa.eu/health/indicators/policy/index_en.htm) [ec.europa.eu/health/indicators/policy/index\\_en.htm](http://ec.europa.eu/health/indicators/policy/index_en.htm)

*Health Care Quality indicators Project (OCDE).* 

[http://www.oecd.org/document/34/0,3343,](http://www.oecd.org/document/34/0,3343,en_2649_33929_37088930_1_1_1_37407,00.html) [en\\_2649\\_33929\\_37088930\\_1\\_1\\_1\\_37407,00.html](http://www.oecd.org/document/34/0,3343,en_2649_33929_37088930_1_1_1_37407,00.html)

*Cofiño, A.S., San-Martín, D., Gogorcena, M.A., López, O., Gutiérrez, J.M. Potential factors and adjustment of health systems performance indicators. A novel approach with Bayesian networks*  <http://www.meteo.unican.es/es/node/38>

*OECD Health Data 2011 - Frequently Requested Data* 

[http://www.oecd.org/document/16/0,3746,](http://www.oecd.org/document/16/0,3746,en_2649_33929_2085200_1_1_1_1,00.html) [en\\_2649\\_33929\\_2085200\\_1\\_1\\_1\\_1,00.html](http://www.oecd.org/document/16/0,3746,en_2649_33929_2085200_1_1_1_1,00.html)

*OCDE.STATExtracts.com*

[http://stats.oecd.org/index.aspx?DataSetCode=HEALTH\\_STAT](http://stats.oecd.org/index.aspx?DataSetCode=HEALTH_STAT)

*Eurostat – Public Health Statistics Database*

[http://epp.eurostat.ec.europa.eu/portal/page/portal/health/](http://epp.eurostat.ec.europa.eu/portal/page/portal/health/public_health/data_public_health/database) [public\\_health/data\\_public\\_health/database](http://epp.eurostat.ec.europa.eu/portal/page/portal/health/public_health/data_public_health/database)

*INEbase – Estadística de Indicadores hospitalarios*

[http://www.ine.es/jaxi/menu.do?type=pcaxis&path=%2Ft15/](http://www.ine.es/jaxi/menu.do?type=pcaxis&path=%2Ft15/p415&file=inebase&L=0) [p415&file=inebase&L=0](http://www.ine.es/jaxi/menu.do?type=pcaxis&path=%2Ft15/p415&file=inebase&L=0)

*INEbase – Encuesta de Morbilidad Hospitalaria*

[http://www.ine.es/jaxi/menu.do?type=pcaxis&path=%2Ft15/](http://www.ine.es/jaxi/menu.do?type=pcaxis&path=%2Ft15/p414&file=inebase&L=0) [p414&file=inebase&L=0](http://www.ine.es/jaxi/menu.do?type=pcaxis&path=%2Ft15/p414&file=inebase&L=0)

*MSSSI – Portal Estadístico del SNS – Información de recursos y actividad* 

[http://www.mspsi.es/estadEstudios/estadisticas/sisInfSanSNS/](http://www.mspsi.es/estadEstudios/estadisticas/sisInfSanSNS/actDesarrollada.htm) [actDesarrollada.htm](http://www.mspsi.es/estadEstudios/estadisticas/sisInfSanSNS/actDesarrollada.htm)

*OMS – Europa- Health For All Data base*

<http://data.euro.who.int/hfadb/>

*OMS/OCDE/Eurostat - International Short List for Hospital Morbidity Tabulation (ISHMT)*

[http://stats.oecd.org/HEALTH\\_QUESTIONNAIRE/ISHMT](http://stats.oecd.org/HEALTH_QUESTIONNAIRE/ISHMT)

*OCDE – Health Care Quality Indicators project (HCQI project)*

[http://www.oecd.org/document/34/0,3746,](http://www.oecd.org/document/34/0,3746,en_2649_37407_37088930_1_1_1_37407,00.html) [en\\_2649\\_37407\\_37088930\\_1\\_1\\_1\\_37407,00.html](http://www.oecd.org/document/34/0,3746,en_2649_37407_37088930_1_1_1_37407,00.html)